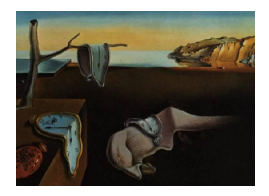

# Journal of Statistical Software

*May 2020, Volume 93, Issue 12. [doi: 10.18637/jss.v093.i12](https://doi.org/10.18637/jss.v093.i12)*

## idem**: An R Package for Inferences in Clinical Trials with Death and Missingness**

**Chenguang Wang** Johns Hopkins University **Elizabeth Colantuoni** Johns Hopkins University

**Andrew Leroux** Johns Hopkins University **Daniel O. Scharfstein** Johns Hopkins University

#### **Abstract**

In randomized controlled trials of seriously ill patients, death is common and often defined as the primary endpoint. Increasingly, non-mortality outcomes such as functional outcomes are co-primary or secondary endpoints. Functional outcomes are not defined for patients who die, referred to as "truncation due to death", and among survivors, functional outcomes are often unobserved due to missed clinic visits or loss to follow-up. It is well known that if the functional outcomes "truncated due to death" or missing are handled inappropriately, treatment effect estimation can be biased. In this paper, we describe the package idem that implements a procedure for comparing treatments that is based on a composite endpoint of mortality and the functional outcome among survivors. Among survivors, the procedure incorporates a missing data imputation procedure with a sensitivity analysis strategy. A web-based graphical user interface is provided in the idem package to facilitate users conducting the proposed analysis in an interactive and user-friendly manner. We demonstrate idem using data from a recent trial of sedation interruption among mechanically ventilated patients.

*Keywords*: clinical trial, truncation due to death, composite endpoint, imputation, missing data, R, SACE, sensitivity analysis, shiny, Stan.

### **1. Introduction**

In randomized clinical trials (RCTs) that evaluate medical interventions for patients at high risk of death, functional outcomes scheduled to be measured at pre-specified post-randomization time points may be pre-empted due to death. Furthermore, patients alive at a prespecified time may fail to be evaluated due to missed visits or withdrawal, yielding missing data. The distinction between the two types of unobserved functional outcomes is that data pre-empted due to death are considered to be undefined, whereas missing data exist but were not collected.

The so-called issue of "truncation due to death" is challenging even if there is no missing data among survivors. One method proposed for analyzing such data is to create a composite endpoint that combines mortality information among patients who die prior to the pre-specified time and the functional outcome among survivors [\(Diehr, Patrick, Spertus, Kiefe, Donell,](#page-33-0) [and Fihn](#page-33-0) [2001;](#page-33-0) [Lachin](#page-33-1) [1999;](#page-33-1) [Chen, Gould, and Nessly](#page-32-0) [2005\)](#page-32-0). In cases where patients can be ordered in a scientifically meaningful way, the simplicity of the composite outcome approach can be a useful way of globally assessing treatment effects which have causal interpretations.

[Wang, Scharfstein, Colantuoni, Girard, and Yan](#page-34-0) [\(2017\)](#page-34-0) integrated the composite endpoint definition based on [Lachin](#page-33-1) [\(1999\)](#page-33-1) with a missing data imputation approach for intermittent missing data. They proposed a ranking scheme that ranks all the patients who died before the end of the study according to their time of death (earlier times are worse than later times) lower than patients who survived past the end of the study and survivors are then ranked according to their functional outcome. Inference for treatment effects compares the distribution of ranks across the treatment arms, accounting for the possibility of ties. Their method considered the complete case missing value constraints [\(Little](#page-33-2) [1993\)](#page-33-2) as the benchmark assumption for intermittent missing data imputation and suggested a global sensitivity analysis framework to further assess the robustness of the findings through exponential tilting.

In this paper, we describe the R (R [Core Team](#page-33-3) [2020\)](#page-33-3) package **idem** [\(Wang, Leroux, Colan](#page-33-4)[tuoni, and Scharfstein](#page-33-4) [2020\)](#page-33-4) that implements the proposed method in [Wang](#page-34-0) *et al.* [\(2017\)](#page-34-0) for making inferences in randomized clinical trials with both intermittent missing data and deaths. Notably, there are several extensions and modifications in idem from the original paper. First, [Wang](#page-34-0) *et al.* [\(2017\)](#page-34-0) proposed a Metropolis-Hastings algorithm for imputing missing data from their target distributions. In contrast, the package idem implements a rejection sampling approach where the candidate samples are drawn by rstan [\(Carpenter](#page-32-1) *et al.* [2017\)](#page-32-1). Second, the package idem implements two alternative approaches to estimate and test for a treatment effect when data are "truncated due to death", the *survivors only* analysis and the *survivor average causal effect* (SACE) analysis [\(Chiba and VanderWeele](#page-33-5) [2011\)](#page-33-5). Lastly, the package idem implements a web-based graphical user interface (GUI) where users can conduct the analysis in an interactive and user-friendly manner.

There are several software packages on the Comprehensive R Archive Network (CRAN) for analyzing death truncated data. The package JM [\(Rizopoulos](#page-33-6) [2010\)](#page-33-6) applies shared parameter models for the joint modeling of longitudinal and survival data and the package JMbayes [\(Ri](#page-33-7)[zopoulos](#page-33-7) [2016\)](#page-33-7) implements the shared parameter joint modeling approach under the Bayesian framework. The joint modeling approach implemented in the two packages introduces a shared set of latent random effects for modeling both the functional outcome and survival. In this approach, the model for the functional outcome allows trajectories of the functional outcome after death, which is not scientifically meaningful. The package sensitivity PStrat [\(Dupont and Shepherd](#page-33-8) [2014\)](#page-33-8) applies the causal inference framework that addresses the problem in terms of counterfactuals and seeks to estimate the "principal stratum" causal effect [\(Frangakis and Rubin](#page-33-9) [2002;](#page-33-9) [Hayden, Pauler, and Schoenfeld](#page-33-10) [2005;](#page-33-10) [Chiba and VanderWeele](#page-33-5) [2011\)](#page-33-5), e.g., the SACE. Although this approach is useful for understanding the mechanistic effect of treatment on clinical outcomes, it requires strong assumptions to identify whether a patient is a member of the "principal stratum" at the time of the treatment decision. To the best of our knowledge, there is no statistical software package that handles both the "truncation due to death" problem and intermittent missing data among survivors for RCTs, let alone one with a graphical user interface (GUI).

In this paper, we demonstrate idem by using data from the Awakening and Breathing Controlled (ABC) trial [\(Girard](#page-33-11) *et al.* [2008\)](#page-33-11). The ABC trial randomized acute respiratory failure patients receiving mechanical ventilation 1:1 within each study site to management with a paired sedation plus ventilator weaning protocol involving daily interruption of sedatives through spontaneous awakening trials (SATs) and spontaneous breathing trials (SBTs) or sedation per usual care (UC) and SBTs [\(Girard](#page-33-11) *et al.* [2008\)](#page-33-11). In a single-site substudy, cognitive, psychological and physical function was measured at 3- and 12-months post-randomization among  $n = 94$  and  $n = 93$  patients in the UC+SBT and SAT+SBT arms, respectively. We analyze a continuous measure of cognitive function where higher scores indicate better cognition.

The remainder of the paper is organized as follows. In Section [2,](#page-2-0) we briefly introduce the method proposed in [Wang](#page-34-0) *et al.* [\(2017\)](#page-34-0). We demonstrate the idem package in the R interactive mode using data from the ABC trial in Section [3.](#page-6-0) In Section [4,](#page-20-0) we describe the details of the idem GUI. In Section [5,](#page-24-0) we demonstrate the idem GUI using the ABC trial. Section [6](#page-32-2) is devoted to discussion.

#### **2. Method**

<span id="page-2-0"></span>In this section, we briefly introduce the composite endpoint approach implemented in [Wang](#page-34-0) *[et al.](#page-34-0)* [\(2017\)](#page-34-0), the *survivors only* analysis, and the SACE analysis.

#### **2.1. Notation**

Consider a randomized study with *K* post-randomization assessment times  $l_1, \ldots, l_K$ . Let  $Y_k$  ( $k = 1, \ldots, K$ ) denote the functional outcome scheduled to be measured at time  $l_k$ . We use  $\overline{Y}_k$  to denote  $(Y_1, Y_2, \ldots, Y_k)$ . Let X denote covariates measured at baseline, which may or may not include the functional outcome,  $Y_0$ . Let  $T$  define the treatment assignment. Let *L* denote the survival time and  $A_k = I(L > l_k)$ , an indicator that the patient survived past assessment time  $l_k$ . Let  $Z = g(Y_0, \ldots, Y_K)$  be the study's functional endpoint (e.g.,  $Z = Y_K - Y_0$ . Assume that higher values of *Z* denote better outcomes.

In the absence of missing data, patients *i* and *j* are ranked as follows:

- If  $A_{K,i} = A_{K,j} = 1$ , then patient *i* is ranked better than patient *j* if  $Z_i > Z_j$  and ranked the same if  $Z_i = Z_j$ .
- If  $A_{K,j} = 0$  and  $A_{K,i} = 1$ , then patient *i* is ranked better than patient *j*.
- If  $A_{K,i} = A_{K,j} = 0$ , then patient *i* is ranked better than patient *j* if  $L_i > L_j$  and ranked the same if  $L_i = L_i$ .

More formally, let *U* be a function of  $(A_K, W)$  where  $W = L$  if  $A_K = 0$  and  $W = Z$  if  $A_K = 1$ with the ordering following the above ranking rules. [Wang](#page-34-0) *et al.* [\(2017\)](#page-34-0) argued that *U* is a composite endpoint in the sense that it is univariate and contains information on survival and functional status.

When  $A_k = 1$ , define  $R_k$  to be the indicator that  $Y_k$  is observed. For patients alive at  $l_K$ (i.e.,  $A_K = 1$ ), let  $S = (R_1, \ldots, R_K)$  denote the missing data pattern; further, let  $\boldsymbol{Y}_{obs}^{(s)} =$  ${Y_k: R_k = 1, k \ge 1, S = s}$  and  ${Y_{mis}^{(s)} = {Y_k: R_k = 0, k \ge 1, S = s}}$  denote the observed and missing post-randomization functional outcomes. Note that *Z* is only observed when  $S = 1$ , where **1** is a *K*-dimensional vector of 1's, if  $g(\cdot)$  is a non-constant function of all  $Y_k$ 's.

#### <span id="page-3-2"></span>**2.2. Missing data imputation**

To impute the missing functional outcomes,  $\boldsymbol{Y}_{mis}^{(s)}$ , for patients alive at  $l_K$ , the following class of untestable assumptions are posited:

$$
f(\boldsymbol{Y}_{mis}^{(s)}|A_K=1,\boldsymbol{Y}_{obs}^{(s)},Y_0,\boldsymbol{X},T,\boldsymbol{S}=s) \propto \exp(\Delta_T Z)f(\boldsymbol{Y}_{mis}^{(s)}|A_K=1,\boldsymbol{Y}_{obs}^{(s)},Y_0,\boldsymbol{X},T,\boldsymbol{S}=1) \tag{1}
$$

for all  $s \neq 1$ , where  $\Delta_T$  is a treatment-specific sensitivity parameter.

In general, the class of assumptions [\(1\)](#page-3-0) state that for subjects alive at  $l_K$ , who are observed with functional measure  $\mathbf{Y}_{obs}^{(s)}$  and baseline factors  $Y_0$  and  $\mathbf{X}$ , the distribution of their missing functional measures  $Y_{mis}^{(s)}$ , when  $\Delta_T > 0$  (< 0), are more heavily weighted toward higher (lower) values of  $Y_{mis}^{(s)}$  than those whose functional measures are fully observed and share the same functional measures as  $\mathbf{Y}_{obs}^{(s)}$  and baseline factors  $Y_0$  and  $\mathbf{X}$ . Note that the benchmark assumption in the class (i.e.,  $\Delta_T = 0$ ) is the complete case missing value (CCMV) restrictions [\(Little](#page-33-2) [1993\)](#page-33-2).

To avoid non-sensical imputations that generate out-of-bound functional outcomes, [Wang](#page-34-0) *[et al.](#page-34-0)* [\(2017\)](#page-34-0) suggested the following data transformation of  $Y_k$  ( $k = 1, \ldots, K$ ):

<span id="page-3-1"></span><span id="page-3-0"></span>
$$
\phi(y_k) = \log\left(\frac{y_k - B_L}{B_U - y_k}\right),\,
$$

where  $(B_L, B_U)$  denote the lower and upper bound of the functional outcome. Let  $Y_k^{\dagger} = \phi(Y_k)$ and  $\overline{Y}_k^{\dagger} = (Y_1^{\dagger}$  $Y_1^{\dagger}, \ldots, Y_k^{\dagger}$ . Note that there is a one-to-one mapping between the conditional distributions  $h(\overline{Y}_{K}^{\dagger}|A_{K}=1,Y_{0},\boldsymbol{X},T,\boldsymbol{S}=1)$  and  $f(\overline{Y}_{K}|A_{K}=1,Y_{0},\boldsymbol{X},T,\boldsymbol{S}=1)$ . We first factorize  $h(\overline{Y}_K^{\dagger}|A_K = 1, Y_0, X, T, S = 1)$  as follows

$$
h(\overline{\mathbf{Y}}_K^{\dagger}|A_K=1,Y_0,\mathbf{X},T,\mathbf{S}=\mathbf{1})=\prod_{k=1}^K h(Y_k^{\dagger}|A_K=1,\overline{\mathbf{Y}}_{k-1}^{\dagger},Y_0,\mathbf{X},T,\mathbf{S}=\mathbf{1})
$$
(2)

and posit a model for each component of the product. Specifically, we consider models of the form:

$$
h(Y_k^{\dagger}|A_K=1,\overline{\boldsymbol{Y}}_{k-1}^{\dagger},Y_0,\boldsymbol{X},T=t,\boldsymbol{S}=\boldsymbol{1})=h_{k,t}(Y_k^{\dagger}-\mu_{k,t}(\overline{\boldsymbol{Y}}_{k-1}^{\dagger},Y_0,\boldsymbol{X};\boldsymbol{\alpha}_{k,t})),
$$

where  $\mu_{k,t}(\overline{\bm{Y}}_k^{\dagger})$  $\mathbf{X}_{k-1}^{\dagger}$ , *Y*<sub>0</sub>, **X**;  $\alpha_{k,t}$ ) is a specified conditional mean function of  $\overline{Y}_{k}^{\dagger}$ *k*−1 , *Y*0, *X* and  $\alpha_{k,t}$ .  $\alpha_{k,t}$  is an unknown parameter vector and  $h_{k,t}$  is an unspecified time and treatmentspecific mean zero density function.

Let  $\hat{\alpha}_{k,t}$  denote the least squares estimator of  $\alpha_{k,t}$ . The density function  $h_{k,t}$  can be estimated by kernel density estimation based on the residuals or estimated with parametric assumptions (e.g., normality) if the sample size is small. Let  $h_{k,t}$  denote the kernel density estimator of  $h_{k,t}$ . We then estimate  $f(\overline{Y}_K | A_K = 1, Y_0, \mathbf{X}, T, \mathbf{S} = \mathbf{1})$  by

$$
\widehat{f}(\overline{\bm{Y}}_K|A_K=1,Y_0,\bm{X},T,\bm{S}=\bm{1})=\prod_{k=1}^K\widehat{h}_{k,t}(Y_k^\dagger-\mu_{k,t}(\overline{\bm{Y}}_{k-1}^\dagger,Y_0,\bm{X};\widehat{\bm{\alpha}}_{k,t}))\left|\frac{d\phi(Y_k)}{dY_k}\right|.
$$

For conducting sensitivity analysis to evaluate the robustness of the findings, [Wang](#page-34-0) *et al.* [\(2017\)](#page-34-0) suggest to choose the range of  $\Delta_T$  such that the induced shift in the functional outcome, relative to the benchmark imputation, represents a change that is clinically important. We refer readers to [Wang](#page-34-0) *et al.* [\(2017\)](#page-34-0) for the detailed discussion about the interpretation and the choices of  $\Delta_T$ .

#### **2.3. Treatment effect quantification: Composite endpoint approach**

Let *i* and *j* be random individuals randomized to treatment  $T = 0$  and  $T = 1$ , respectively. [Wang](#page-34-0) *et al.* [\(2017\)](#page-34-0) proposed to quantify the treatment effect, denoted  $\theta$ , as

$$
\theta = \mathsf{P}(U_i < U_j) - \mathsf{P}(U_i > U_j). \tag{3}
$$

Values of  $\theta > 0$  and  $\theta < 0$  favor  $T = 1$  and  $T = 0$ , respectively. Note that  $\theta = 0$  under the null hypothesis of no treatment effect.

In the absence of missing data,  $\theta$  can be estimated by

$$
\widehat{\theta} = \frac{1}{n_0 n_1} \sum_{i: T_i = 0} \sum_{j: T_j = 1} \{ \mathbf{I}(U_i < U_j) - \mathbf{I}(U_i > U_j) \}
$$

where  $n_0$  and  $n_1$  are the sample size of treatment arm  $T = 0$  and  $T = 1$ , respectively.

In addition to estimating *θ*, [Wang](#page-34-0) *et al.* [\(2017\)](#page-34-0) suggested reporting quantiles (e.g., median) of the treatment-specific distribution of the composite endpoint *U* to further help characterize the treatment effect.

#### **2.4. Treatment effect quantification: Alternative approaches**

In the absence of missing data, several alternative approaches to quantify the effect of an intervention on the functional endpoint in the presence of mortality have also been proposed and utilized in the statistical and clinical literature.

The *survivors only* approach defines the treatment effect of the intervention on the functional endpoint as

$$
\theta_{surv} = \mathsf{E}(Z|T=1, A_K=1) - \mathsf{E}(Z|T=0, A_K=1),
$$

i.e., the difference in the mean functional endpoint comparing survivors receiving the intervention to survivors receiving the control. If survival is independent of the treatment assignment, then this treatment effect definition has a causal interpretation. However, in cases where the intervention affects mortality then this treatment effect definition does not define a causal effect and interpreting the estimated treatment effect can be misleading.

To remedy the potential bias in the *survivors only* approach, one may compare the functional endpoint within a special subset of patients, referred to as the principle stratum. This special

subset of patients would survive to the end of the follow-up regardless of which intervention they receive. To define the *survivor average causal effect* (SACE), we define what would happen to patients (in terms of survival and functional endpoint) under both intervention and control. Let  $A_K(t)$  be the indicator that the patient survives to time  $l_K$  under treatment  $T = t$ , and if  $A_K(t) = 1$ , define  $Z(t)$  as the potential functional endpoint observed (otherwise,  $Z(t)$  is not defined). Among patients who survive to time  $l_K$  regardless of which treatment they receive (i.e.,  $A_K(0) = A_K(1) = 1$ ), the SACE is defined as

$$
\theta_{SACE} = \mathsf{E}[Z(1)|A_K(0) = 1, A_K(1) = 1] - \mathsf{E}[Z(0)|A_K(1) = 1, A_K(0) = 1].
$$

Since the survival status and functional endpoint are only observed for the treatment that was received, additional assumptions are required to estimate SACE or obtain bounds. Under the monotonicity assumption  $A_K(1) \geq A_K(0)$ , that is, if a patient would survive to time  $l_K$  under control, then the patient would survive to time  $l_K$  under intervention, [Chiba and VanderWeele](#page-33-5) [\(2011\)](#page-33-5) showed that

<span id="page-5-0"></span>
$$
\theta_{SACE} = \theta_{surv} - \Delta_{SACE},
$$

where  $\Delta_{SACE}$  is the difference in the mean functional endpoint for surviving intervention arm patients and the mean functional endpoint if surviving control group patients had, contrary to fact, received the intervention. That is,

$$
\Delta_{SACE} = \mathbb{E}[Z|T=1, A_K=1] - \mathbb{E}[Z(1)|A_K(0)=1]. \tag{4}
$$

Possible values for  $\Delta_{SACE}$  should be elicited from expert opinions. In practice, an additional assumption is often made that the surviving control group patients are healthier than the surviving intervention group patients. Consequently, ∆*SACE* is assumed to be non-positive if the healthier patients are expected to obtain a better functional outcome.

#### **2.5. Inference**

For individual *i* alive at  $l_K$  with missing functional outcomes, M copies of the missing functional outcomes can be drawn from the density that is proportional to  $\exp(\Delta_T Z) \hat{f}(\boldsymbol{Y}_{mis}^{(s)} | A_K =$  $1, \boldsymbol{Y}_{obs}^{(s)} = \boldsymbol{Y}_{obs,i}, Y_0 = Y_{0,i}, \boldsymbol{X} = \boldsymbol{X}_i, T = T_i, \boldsymbol{S} = 1)$  using Markov chain Monte Carlo (MCMC) sampling techniques to create *M* complete datasets.

[Wang](#page-34-0) *et al.* [\(2017\)](#page-34-0) suggested the Metropolis Hastings algorithm for the MCMC sampling. To improve the Markov chain convergence, idem implements a rejection sampling approach with  $\xi \widehat{f}(\boldsymbol{Y}_{mis}^{(s)}|A_K=1,\boldsymbol{Y}_{obs}^{(s)}=\boldsymbol{Y}_{obs,i}, Y_0=Y_{0,i}, \boldsymbol{X}=\boldsymbol{X}_i, T=T_i, \boldsymbol{S}=1)$  being the proposal distribution, where  $\xi$  is a constant that is large enough such that  $\exp(\Delta_T Z) < \xi$  for all *Z*. Such a constant exists in the settings we consider where the functional outcome is bounded by its biological boundaries. Rejection sampling candidates are then drawn from  $\hat{f}(\bm{Y}_{mis}^{(s)}|A_K =$  $1, \boldsymbol{Y}^{(s)}_{obs} = \boldsymbol{Y}_{obs,i}, Y_0 = Y_{0,i}, \boldsymbol{X} = \boldsymbol{X}_i, T = T_i, \boldsymbol{S} = 1)$  in **idem** via **rstan** [\(Carpenter](#page-32-1) *et al.* [2017\)](#page-32-1) by adaptive Hamiltonian Monte Carlo.

For each complete dataset *m*, we estimate  $\theta$  by  $\hat{\theta}_m$ . The overall estimator of  $\theta$  is then  $\tilde{\theta} =$ 1  $\frac{1}{M}\sum_{m=1}^{M} \hat{\theta}_m$ . Confidence intervals (CIs) can be constructed by applying the non-parametric bootstrap procedure.

Similar computations are applied to generate overall estimates of and CIs for  $\theta_{surv}$  and  $\theta_{SACE}$ .

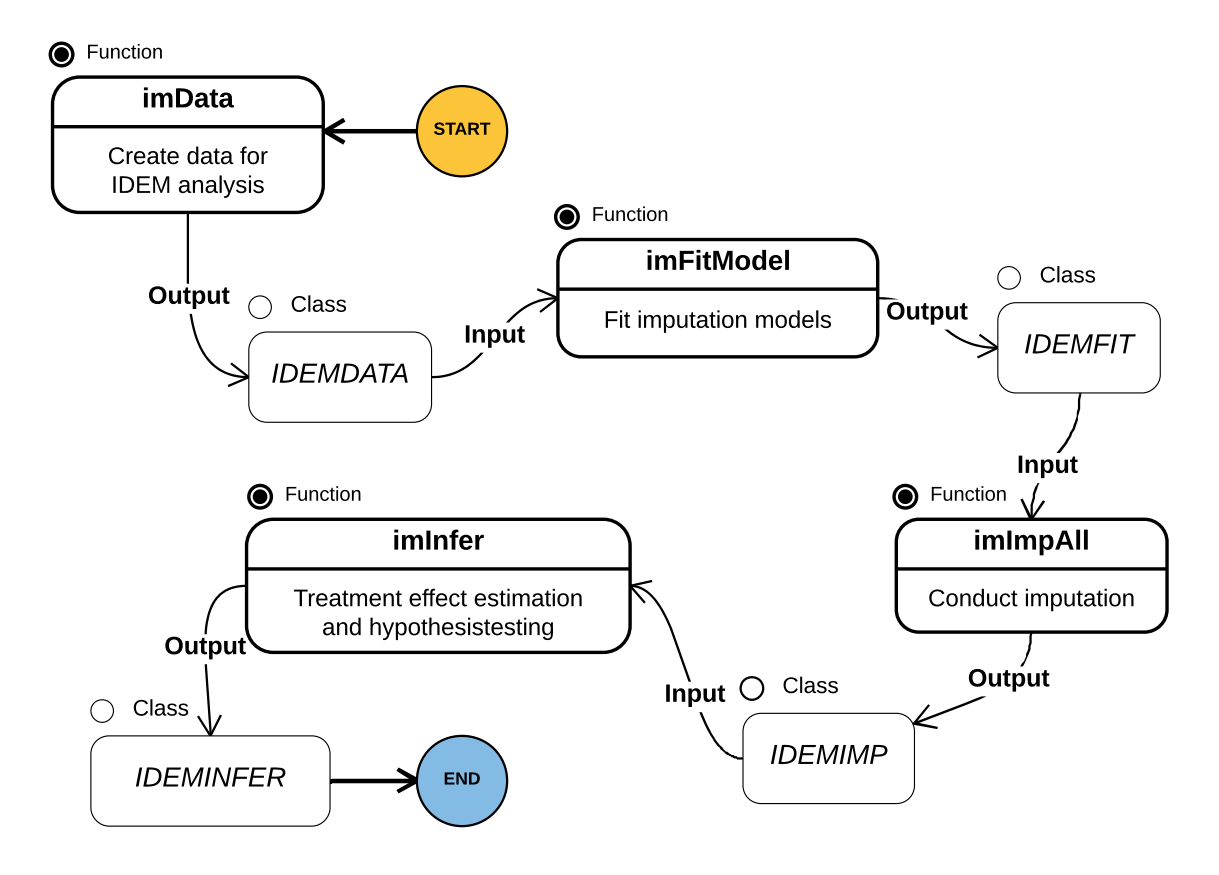

Figure 1: Overall scheme of the idem package.

### <span id="page-6-1"></span>**3. The** idem **package**

#### <span id="page-6-0"></span>**3.1. Installation and overall scheme**

The idem package is available from CRAN at <https://CRAN.R-project.org/package=idem>. To install and load idem, type the following in R:

R> install.packages("idem") R> library("idem")

The major steps of conducting an analysis using idem include data preparation, imputation model fitting, missing data imputation, and treatment effect estimation and hypothesis testing. Intermediate results are organized and passed between steps as idem-specific classes. Figure [1](#page-6-1) presents the overall scheme and the major functions in idem.

Note that the results obtained might differ with platform and linear algebra library used. Hence, detailed information on the R session which produced the presented results is contained in the supplementary material.

#### **3.2. Data preparation**

#### *Data format*

The idem package requires the dataset to be formatted as follows: Each row represents a subject and includes the treatment assignment, baseline covariates, baseline outcome (if applicable), post-randomization functional outcomes and survival time. It is assumed that there is no censoring of the survival time prior to time  $l_K$ . For patients who were censored after time  $l_K$ , their survival time can be entered as any arbitrary number that is longer than  $l_K$ .

The idem package provides the dataset abc from the ABC trial as an example dataset with a single baseline covariate, Age. Note that baseline cognition was not measured in the ABC trial.

```
R> head(abc)
```
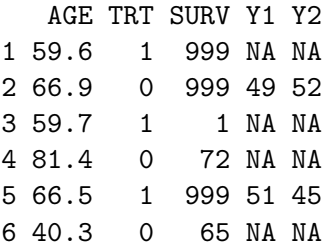

#### *Create analysis data object*

As the first step, the function imData combines the original dataset and analysis specification parameters to create an object of class 'IDEMDATA' for the idem analysis. The parameters include variable names in the dataset, functional outcome specification, functional endpoint specification, duration of the study, etc. Details can be found in the help document of imData.

When there are mis-specifications in the parameters, errors and inconsistency messages will be given by imData. Otherwise, the return value is of class 'IDEMDATA' and contains the original dataset and the specification parameters.

```
R> imData(abc, trt = "TRT", outcome = c("Y1", "Y2"), y0 = NULL,endfml = "Y2", bounds = c(10, 20), duration = 365)
Model specification is invalid. Please check the following:
    No survival time specified
    Upper bound is smaller than some observed outcomes
Error: Please check the error messages above.
R> im.abc <- imData(abc, trt = "TRT", surv = "SURV",
+ outcome = c("Y1", "Y2"), unitTime = "days",
     trt. \text{label} = c("UC+SBT", "SAT+SBT"), cov = "AGE", \text{endfm1} = "Y2",duration = 365, bounds = c(0, 100))
```

```
R> im.abc
```
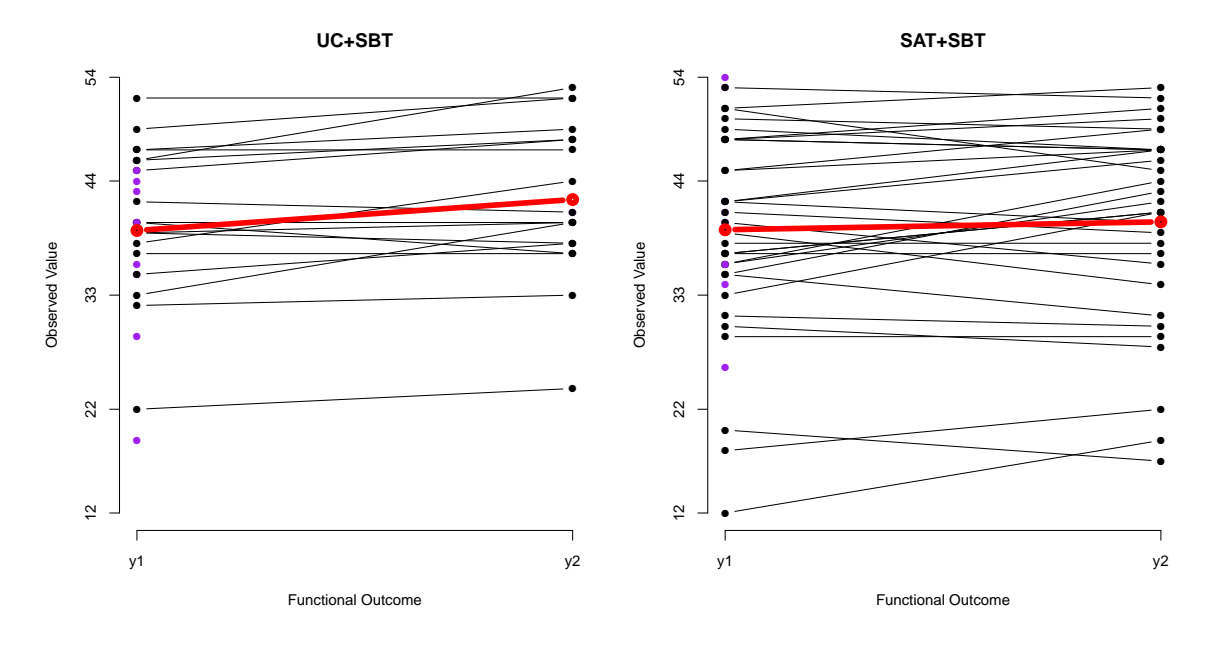

<span id="page-8-0"></span>Figure 2: Spaghetti plot of the functional outcome among survivors in the ABC trial. The purple dots represent patients with missing functional outcomes. The red line represents the mean of the observed functional outcomes as a function of time.

```
There are 187 observations of 5 variables in the data.
Detailed specifications are as follows:
    Treatment: TRT
    Survival time: SURV
    Study duration: 365
    Outcomes (ordered chronically): Y1 Y2
    Endpoint (in R formula): Y2
    Treatment labels: UC+SBT SAT+SBT
    Covariates: AGE
    Biological boundary of the outcomes: 0 100
```

```
See summary information for missingness frequencies.
```
*Data visualization*

Class 'IDEMDATA' resulting from imData has S3 methods summary and plot for data visualization. By default, summary produces a table of missingness patterns:

R> summary(im.abc)

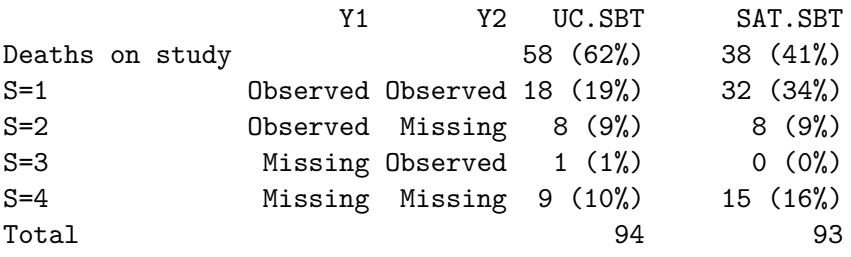

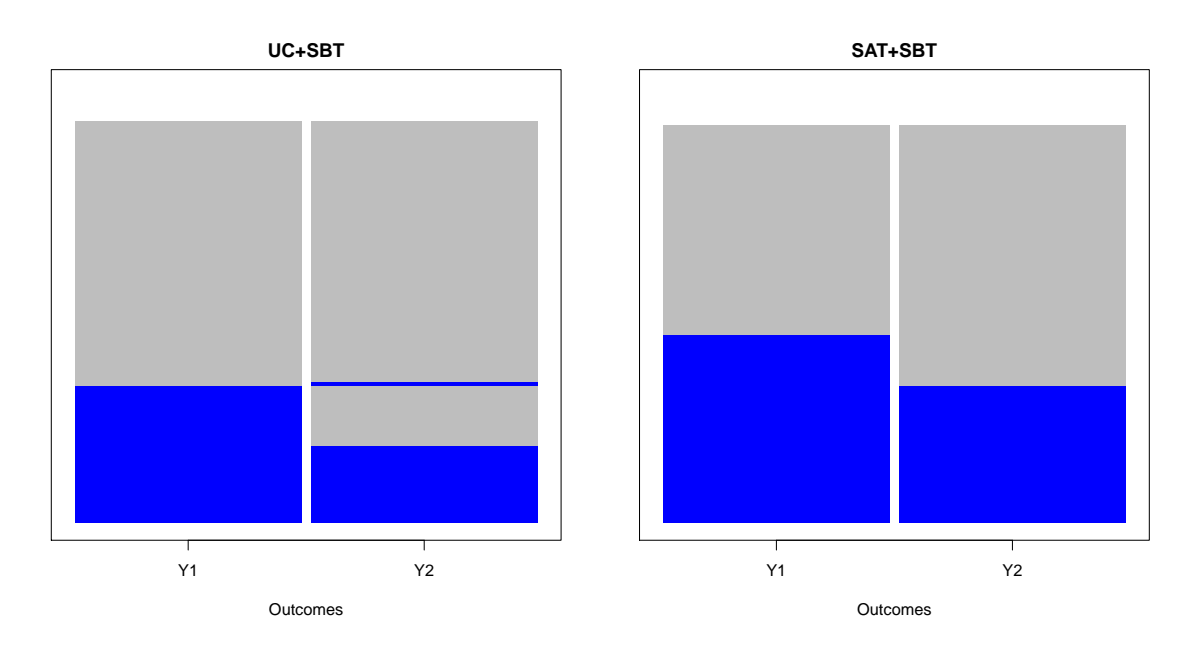

<span id="page-9-0"></span>Figure 3: Missing data pattern heatmap for survivors in the ABC trial ordered by missingness patterns along the *y*-axis. The blue and gray cells represent observed and missing functional outcomes, respectively.

Spaghetti plots of the functional outcomes for survivors (Figure [2\)](#page-8-0), missing data pattern heatmaps (Figure [3\)](#page-9-0) and Kaplan-Meier survival curves (Figure [4\)](#page-10-0) can be generated by the S3 plot method using options "survivor", "missing" and "KM", respectively. Note that the heatmap plot presents an overview of the amount of missingness as well as the missingness patterns of the functional outcome data. For generating heatmaps, subjects are ordered along the *y*-axis either based on the amount of missing data (order.by = "amount") or their missingness patterns (order.by = "pattern") in order to provide a more straightforward overview.

```
R> plot(im.abc, opt = "survivor")
R> plot(im.abc, opt = "missing", cols = c("blue", "gray"),
+ order.by = "pattern")
R> plot(im.abc, opt = "KM")
```
In addition, through the S3 summary method, the 'IDEMDATA' class returns the row indices that correspond to the subjects who were alive at the end of the study but had missing functional outcomes, i.e., the subjects that need missing data imputation.

```
R> summary(im.abc, opt = "missid")
 [1] 1 15 25 27 47 50 57 61 63 67 70 73 79 80 83 86
[17] 87 88 89 95 106 112 122 127 132 133 142 155 158 161 162 167
[33] 169 171 172 174 178 180 183 185 187
```
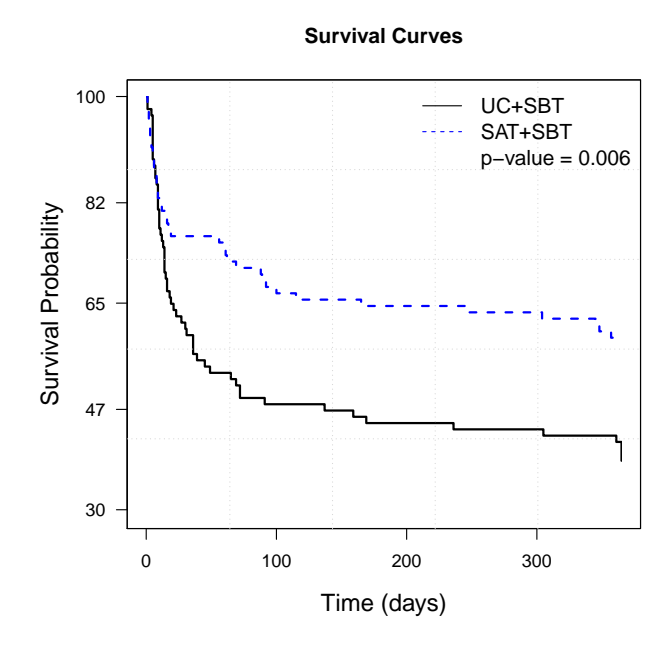

<span id="page-10-0"></span>Figure 4: Kaplan-Meier survival curves for patients in the ABC trial. The *p* value from the log-rank test is displayed.

#### **3.3. Missing data imputation**

#### *Fit imputation models*

For the missing data imputation, the function imFitModel needs to be called first to fit the imputation model(s) [\(2\)](#page-3-1) among survivors with  $S = 1$ , i.e., the patients who were alive at the end of the study without missing functional outcomes. The return value of the imFitModel function has class 'IDEMFIT' and contains lm results for all the imputation models.

```
R> rst.fit <- imFitModel(im.abc)
R> rst.fit
-- Treatment UC+SBT
--- Y1 ~ ~ MGECall:
lm(formula = as.formal(cur.f), data = cur.data)Residuals:
   Min 1Q Median 3Q Max
-0.8331 -0.1176 -0.0108 0.2271 0.4815
Coefficients:
          Estimate Std. Error t value Pr(>|t|)
(Intercept) -0.25505 0.41548 -0.61 0.55
AGE -0.00223 0.00647 -0.34 0.74
```

```
Residual standard error: 0.327 on 16 degrees of freedom
Multiple R-squared: 0.00734, Adjusted R-squared: -0.0547
F-statistic: 0.118 on 1 and 16 DF, p-value: 0.735
...
-- Treatment SAT+SBT
...
--- Y2 - Y1+AGECall:
lm(formula = as.formal(cur.f), data = cur.data)Residuals:
   Min 1Q Median 3Q Max
-0.3478 -0.1068 -0.0196 0.1517 0.2737
...
```
The S3 plot of the 'IDEMFIT' class generates the goodness of fit diagnostic plots (Figure [5\)](#page-12-0). Since the normality assumption of the distribution of the residuals does not seem to hold, imputation of the missing data using kernel density estimation of the residuals should be considered (see Section [2.2](#page-3-2) for more details).

```
R> plot(rst.fit, mfrow = c(2, 4))
```
#### *MCMC convergence checking*

Before conducting the imputation for the entire dataset, it is recommended that the MCMC sampling convergence be checked. The idem package provides the function imImpSingle that implements the MCMC sampling under the benchmark assumption (i.e., with  $\Delta T = 0$ ) for an individual subject. The convergence of the MCMC chains can then be checked by a trace plot of the results (Figure [6\)](#page-12-1). If the mixing of the Markov chains are not satisfactory, users should refer to the rstan documents for options (e.g., adapt\_delta) that can improve the convergence.

```
R> rst.mixing <- imImpSingle(abc[1, ], rst.fit, chains = 4,
+ normal = FALSE, iter = 1000, warmup = 500)
R> rst.mixing
This checks the mixing of the MCMC sampling for the following subject:
    AGE TRT SURV Y1 Y2
1 59.6 1 999 NA NA
Call plot function to generate the trace plot of the MCMC samples.
```

```
R> plot(rst.mixing)
```
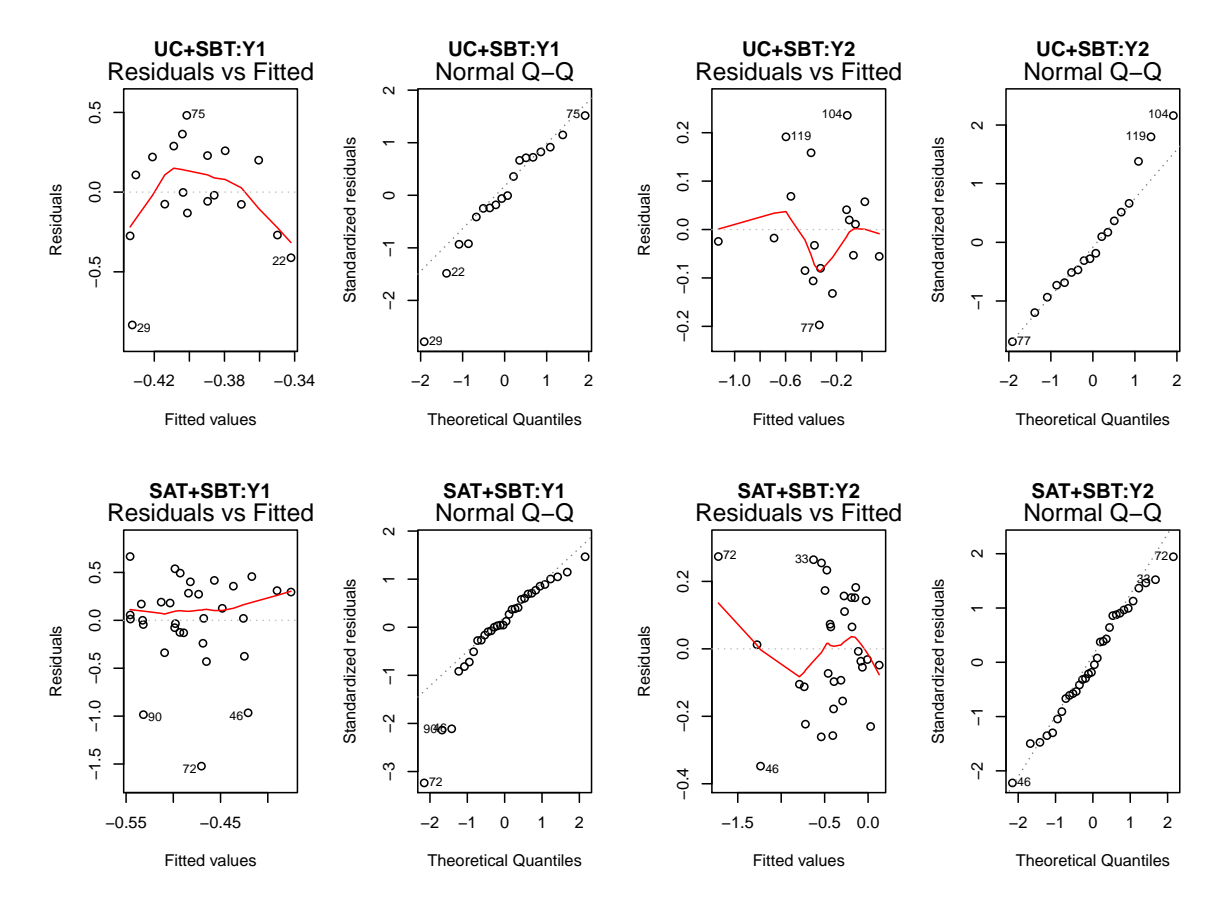

<span id="page-12-0"></span>Figure 5: Goodness of fit diagnostic plots.

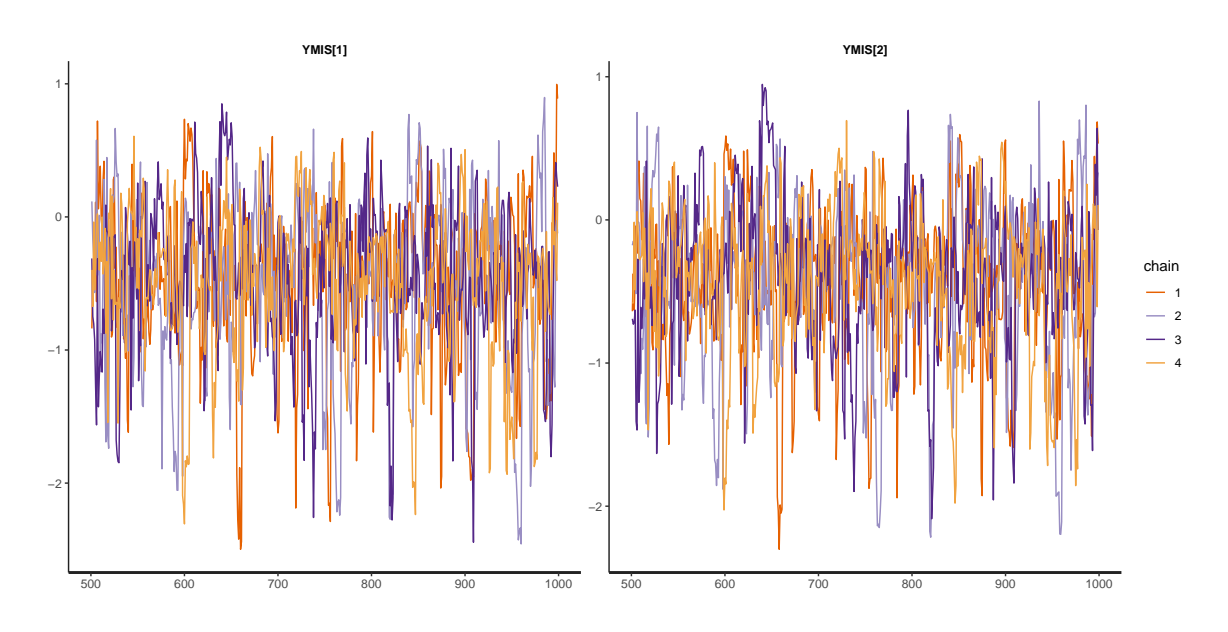

<span id="page-12-1"></span>Figure 6: Trace plot of the imputed missing functional outcomes of an individual subject.

#### *Conduct imputation*

The function imImpAll imputes missing outcomes for all survivors with missing functional outcomes to generate complete datasets. The following code shows how to use imImpAll to get *M* = 5 (n.imp = 5) imputed complete datasets for sensitivity parameters  $\Delta_T$  = −0*.*2*,* −0*.*15*, . . . ,* 0*.*2; in this example, the residuals are not assumed to follow a Normal distribution (normal = FALSE). Please note that the choices of  $\Delta_T$  are application-specific. Once again, we refer readers to [Wang](#page-34-0) *et al.* [\(2017\)](#page-34-0) for further instructions about choosing the sensitivity parameters.

```
R> rst. imp <- imTmpAll(rst.fit, deltas = seq(-0.2, 0.2, 0.05),
+ n.imp = 5, normal = FALSE, chains = 4, iter = 1000, warmup = 500)
R> rst.imp
A total of 5 complete datasets were imputed. Normality assumption
was NOT made for the imputation model residual distribution.
The sensitivity parameters considered were
[1] -0.20 -0.15 -0.10 -0.05 0.00 0.05 0.10 0.15 0.20
```
The last 5 records in the complete dataset are given below as an example:

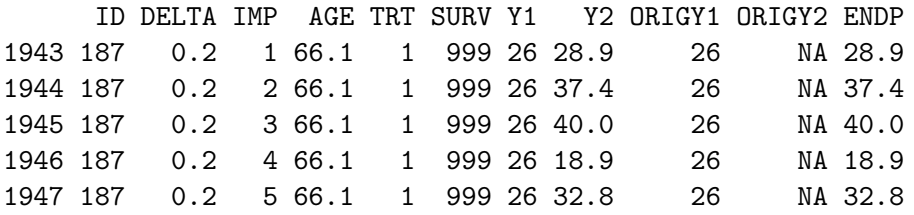

The returned value from function imImpAll has class 'IDEMIMP'. The original functional outcomes are kept in the results with prefix ORIG. The column ENDP corresponds to the functional endpoint calculated by the formula specified in endfml in function imData.

The S3 plot method of class 'IDEMIMP' provides options to generate treatment-specific densities of the imputed functional outcomes (opt = "imputed"). Users may choose to plot the density curves for the imputed functional endpoint (endp = TRUE) or functional outcomes (endp = FALSE). Figure [7](#page-14-0) presents the treatment-specific densities of the imputed  $Y_2$  (the functional endpoint) for the ABC trial.

```
R> plot(rst.imp, opt = "imputed", deltas = c(-0.2, 0, 0.2),
    xlim = c(0, 100), ylim = c(0, 0.06), endp = TRUE)
```
The other option provided in the plot method of the 'IDEMIMP' class is "composite". For a single sensitivity parameter that is specified by the parameter delta, the "composite" option generates the treatment-specific cumulative distribution function of the composite endpoint, where the values of the composite endpoint are labeled according to the survival time and functional endpoint among survivors (Figure [8\)](#page-14-1).

```
R> plot(rst.imp, opt = "composite", delta = 0)
```
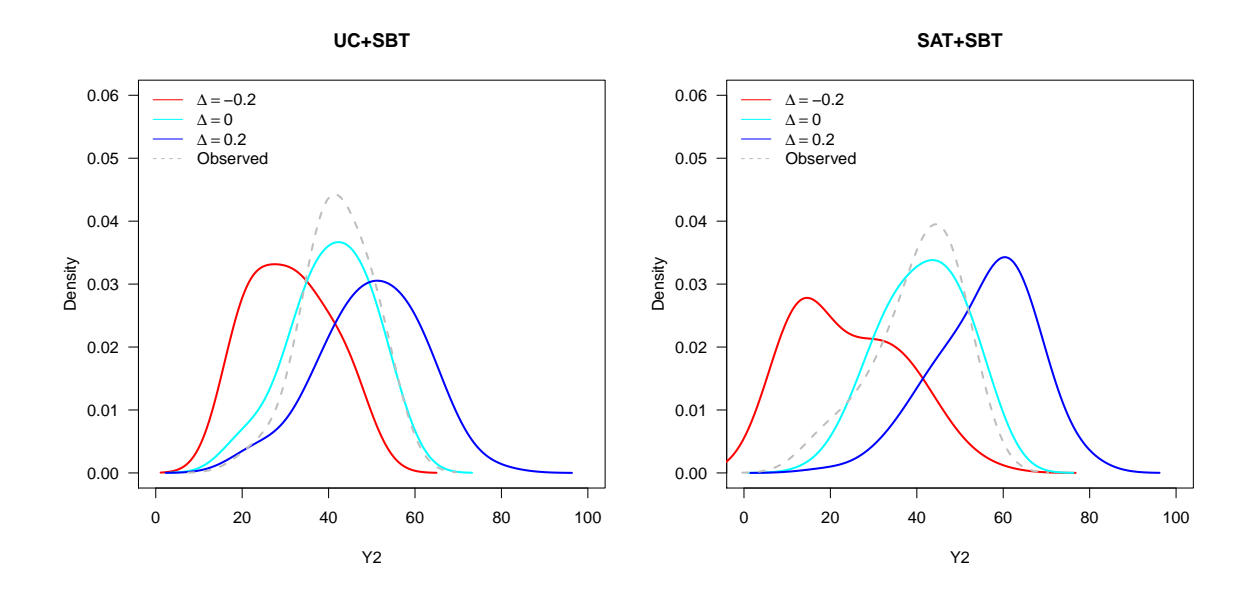

<span id="page-14-0"></span>Figure 7: Treatment-specific densities of the imputed  $Y_2$  for different choices of the sensitivity parameters  $\Delta_T$ .

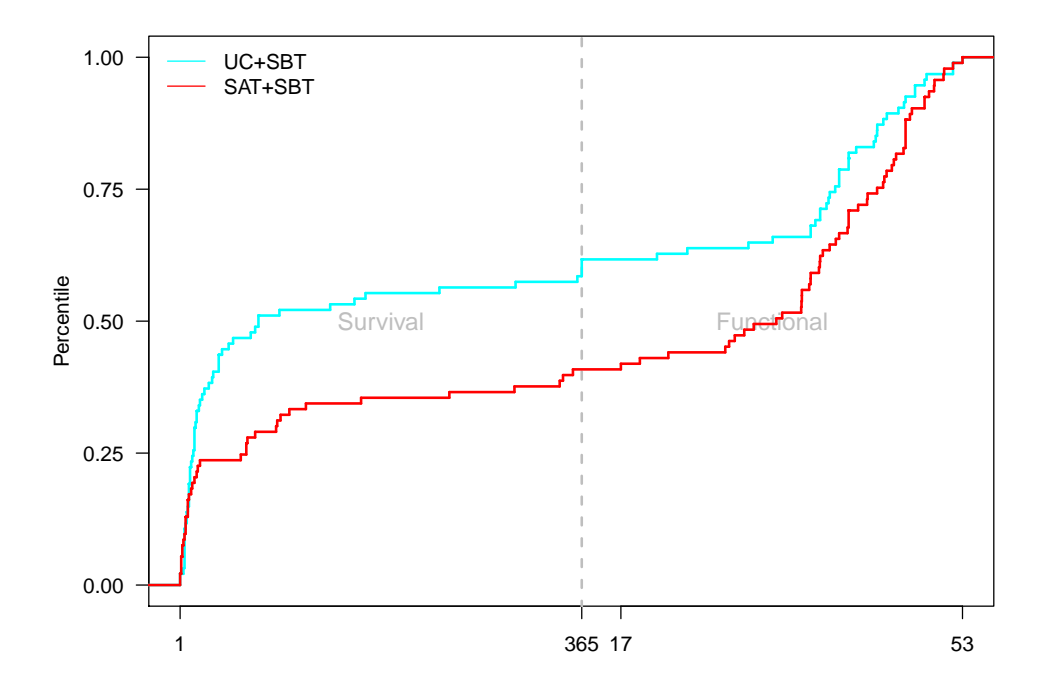

<span id="page-14-1"></span>Figure 8: Cumulative distribution function of the composite endpoint for each treatment group based on the multiple imputation algorithm with the benchmark assumptions ( $\Delta_T = 0$ ).

#### <span id="page-15-0"></span>**3.4. Treatment effect estimation and hypothesis testing**

#### *Composite endpoint approach*

Given a class 'IDEMIMP' object that contains complete datasets with imputed outcomes, idem uses function imInfer to estimate the treatment effect and quantiles of interest (specified by effect.quantiles) of the composite endpoint distribution. The S3 method print allows users to specify the values of sensitivity parameters  $\Delta_0$  (delta0) and  $\Delta_1$  (delta1), and present the corresponding treatment effect estimates. The sensitivity parameters are with column names Delta0 and Delta1 in the treatment effect summary and Delta in the quantiles summary. Note that the results of quantiles of the composite endpoint may be a survival time or a value of the functional outcome, which are reported in columns QuantY and QuantSurv, respectively.

```
R> rst.est \leq imInfer(rst.imp, n.boot = 0,
+ effect. quantiles = <math>c(0.25, 0.5, 0.75)</math>)R> print(rst.est, delta0 = c(-0.2, 0, 0.2), delta1 = c(-0.2, 0, 0.2))
```

```
The sensitivity parameters considered were
[1] -0.20 -0.15 -0.10 -0.05 0.00 0.05 0.10 0.15 0.20
```

```
Treatment effect (theta) under different
sensitivity parameters are:
```
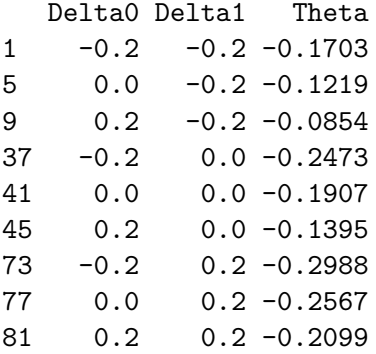

Treatment effect (quantiles) under different sensitivity parameters are:

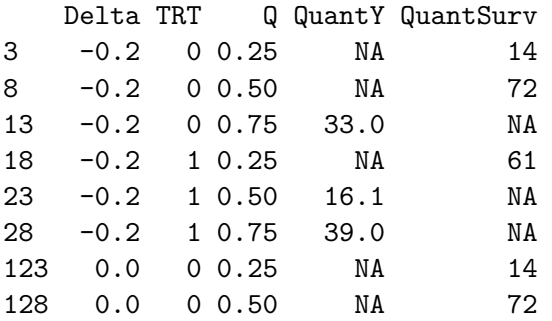

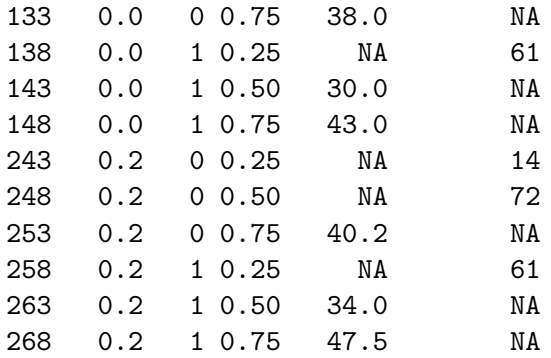

Please conduct bootstrap analysis for hypothesis testing.

When choosing the number of bootstrap samples  $(n, boot)$  to be bigger than 0, the function imInfer performs non-parametric boostrap to conduct hypothesis testing for the treatment effect including evaluating the uncertainties of the estimated quantiles from the composite endpoint distribution. For bootstrap analysis, the function imInfer supports parallel computation on Unix platforms by specifying ncore *>* 1. For the other imputation parameters (e.g., normality assumption, number of MCMC chains, etc.), the function imInfer takes the same settings contained in the 'IDEMIMP' class object.

For different sensitivity parameters  $\Delta_0$  (Delta0) and  $\Delta_1$  (Delta1), the estimated treatment effect (Theta), the standard deviation of the bootstraps for the estimated  $\theta$  (SD), two-sided *p* values for testing the null hypothesis of  $\theta = 0$  (PValue), quantiles of the composite endpoint (QuantY, QuantSurv), and the CIs for *θ* and the quantiles (Q2.5, Q97.5) are obtained by summarizing results from the bootstrap analysis. The columns Q2.5\_Surv and Q97.5\_Surv of the quantiles are indicators for Q2.5 and Q97.5, respectively, of being a survival time. Note that levels of the CIs may be specified using the quant.ci parameter of the imInfer function.

```
R> rst.final <- imInfer(rst.imp, n.boot = 100, n.cores = 5,
+ quant.ci = c(0.025, 0.975)R> print(rst.final, delta0 = c(-0.2, 0, 0.2), delta1 = c(-0.2, 0, 0.2))
The sensitivity parameters considered were
\begin{bmatrix} 11 & -0.20 & -0.15 & -0.10 & -0.05 & 0.00 & 0.05 & 0.10 & 0.15 & 0.20 \end{bmatrix}Treatment effect (theta) under different
sensitivity parameters are:
  Delta0 Delta1 Theta SD Q2.5 Q97.5 PValue
1 -0.2 -0.2 -0.1703 0.0880 -0.343 0.00216 0.052934
5 0.0 -0.2 -0.1219 0.0871 -0.293 0.04888 0.161809
9 0.2 -0.2 -0.0854 0.0874 -0.257 0.08583 0.328233
37 -0.2 0.0 -0.2473 0.0898 -0.423 -0.07125 0.005903
41 0.0 0.0 -0.1907 0.0890 -0.365 -0.01633 0.032074
45 0.2 0.0 -0.1395 0.0882 -0.312 0.03341 0.113833
73 -0.2 0.2 -0.2988 0.0862 -0.468 -0.12976 0.000531
```
77 0.0 0.2 -0.2567 0.0861 -0.425 -0.08801 0.002859 81 0.2 0.2 -0.2099 0.0854 -0.377 -0.04253 0.013972

Treatment effect (quantiles) under different sensitivity parameters are:

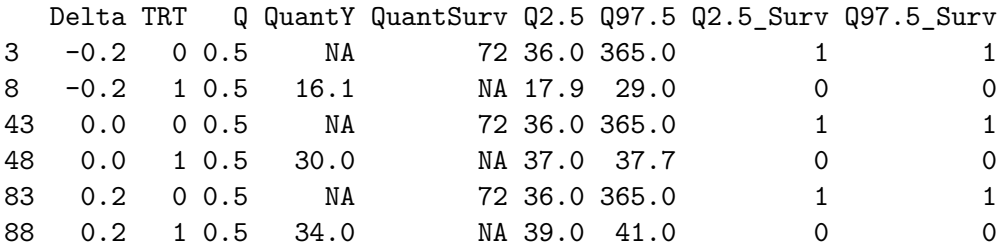

The hypothesis testing and confidence intervals are based on 100 bootstrap samples.

The results suggest that the SAT+SBT group is favored over the UC+SBT group under all sensitivity analysis scenarios we considered (i.e.,  $\theta$  < 0). Under the benchmark assumptions  $\Delta_1 = \Delta_0 = 0$ , we have  $\theta = -0.18$  with 95% CI (-0.34, -0.02), which excludes 0. For sensitivity analysis, the 95% CIs of  $\theta$  do not include 0 for scenarios when  $\Delta_1 = 0$  or 0.2 except when  $\Delta_0 = 0.2$ . When  $\Delta_1 = -0.2$ , the 95% CIs of  $\theta$  includes 0 except when  $\Delta_0 = -0.2$ . Under the benchmark assumptions, we estimate that 50% of the subjects in the UC+SBT group will survive past 72 days (95% CI: survive past 36 to 365 days). In the SAT+SBT group, we estimate that 50% of subjects will survive to 12 months with cognitive scores of 30 or greater.

Note that these results are for the demonstration of  $\text{imInfer}$  only. In order to achieve rigorous results, a much larger number of bootstrap samples (e.g., 2000) are required. The detailed analysis of the ABC trial can be found in [Wang](#page-34-0) *et al.* [\(2017\)](#page-34-0).

A contour plot of two-sided *p* values for the null hypothesis of  $\theta = 0$  as a function of the multiple imputation sensitivity parameters,  $\Delta_T$ , can be generated by the S3 plot method of the imInfer function result. Alternatively, the contour plot of the estimated treatment effect  $\theta$  can be generated by specifying the option to be effect. Figure [9](#page-18-0) presents these two types of plots.

```
R plot(rst.final, nlevels = 30, con.v = 0.05, main = "P-Value")
R> plot(rst.final, opt = "effect", nlevels = 30, con.v = c(-0.1, -0.2),
     main = expression(theta))
```
#### *Survivors only approach*

The default summary of the 'IDEMINFER' class, returned by the imInfer function, generates the *survivors only* analysis results. As a cautious note, the printout emphasizes that the *survivors only* analysis is only valid when the treatment has no effect on survival.

```
R> rst.survonly <- summary(rst.final, opt = "survivor")
R> rst.survonly
```
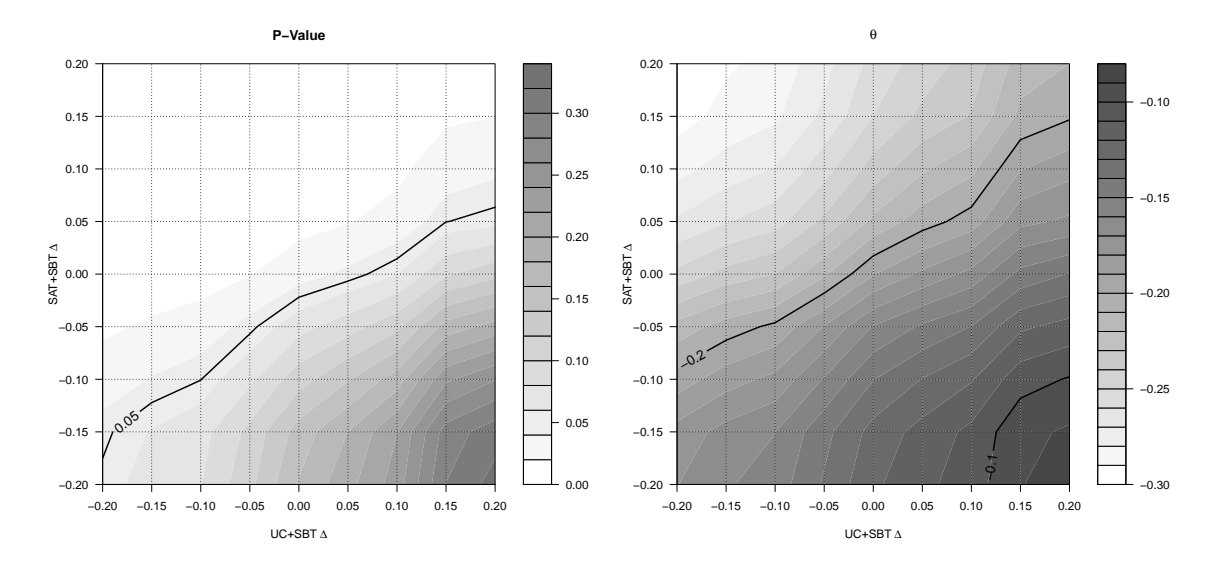

<span id="page-18-0"></span>Figure 9: The contour plots of the two-sided *p* values obtained by testing the null hypothesis of  $\theta = 0$  and the estimated treatment effect  $\hat{\theta}$  as functions of treatment-specific sensitivity analysis parameters.

The imputation sensitivity parameters considered were  $[1]$  -0.20 -0.15 -0.10 -0.05 0.00 0.05 0.10 0.15 0.20

The estimated survivors only treatment effects are

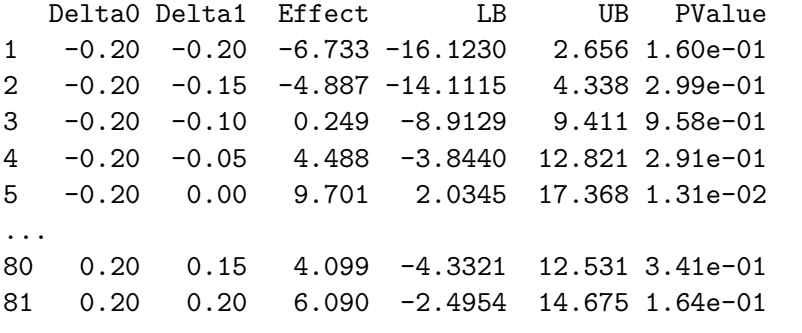

PLEASE BE CAUTIOUS that survivors only analysis is only valid when the treatment has no impact on survival.

Similar as for the composite endpoint approach, contour plots of *p* values and the estimated treatment effect on the functional outcomes for *survivors only* analysis can be generated by the plot function of the summary results (Figure [10\)](#page-19-0).

```
R> plot(rst.survonly, nlevels = 30, con.v = 0.05,
+ main = "Survivors Only: P-Value")
R> plot(rst.survonly, opt = "effect", nlevels = 30, con.v = c(-15, 0, 15),
+ main = expression(theta[surv]))
```
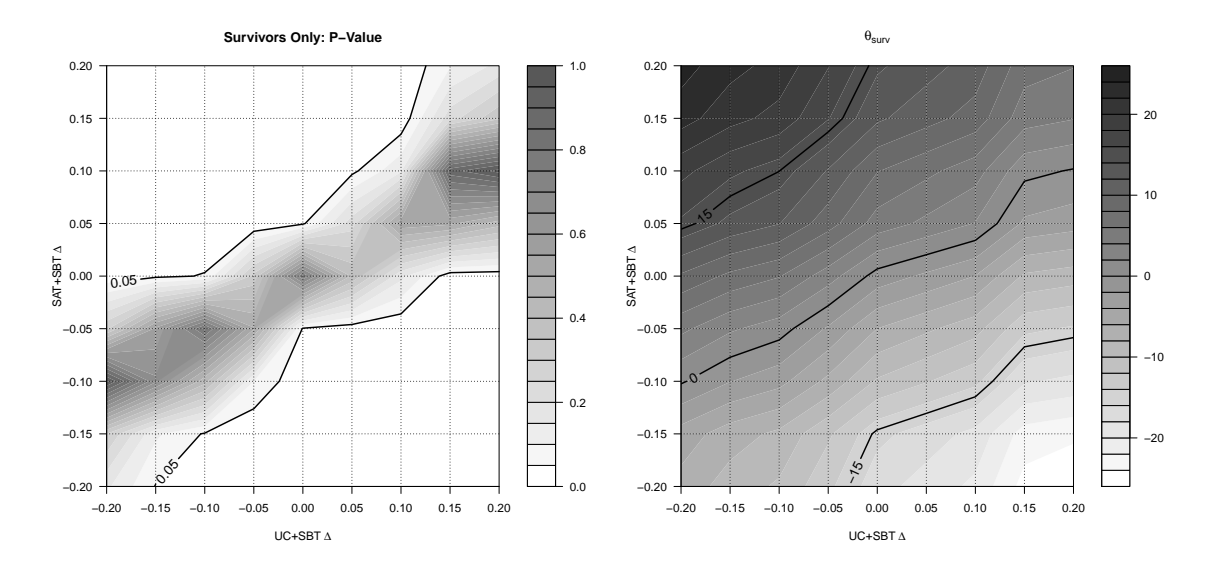

<span id="page-19-0"></span>Figure 10: Survivors only analysis results.

#### *SACE approach*

The summary function of the 'IDEMINFER' class will generate the SACE analysis results when the option (opt) is specified as **SACE**. The sensitivity parameters  $\Delta_{SACE}$  [\(4\)](#page-5-0) are passed to the summary function by its argument sace.delta. The default values of sace.delta are provided based on the standard deviation of the bootstraps for the estimated treatment effect on the functional outcomes for survivors.

```
R> rst.sace <- summary(rst.final, opt = "SACE",
+ sace.deltas = seq(-2, 0, by = 0.5)R> rst.sace
The imputation sensitivity parameters considered were
[1] -0.20 -0.15 -0.10 -0.05 0.00 0.05 0.10 0.15 0.20
The SACE sensitivity parameters considered were
\begin{bmatrix} 1 & 0.0 & -0.5 & -1.0 & -1.5 & -2.0 \end{bmatrix}The estimated SACE are
   Delta0 Delta1 Effect SACE Delta LB UB PValue
1 -0.20 -0.20 -6.7334 0.0 -16.1230 2.6562 1.60e-01
2 -0.20 -0.15 -4.8869 0.0 -14.1115 4.3377 2.99e-01
3 -0.20 -0.10 0.2489 0.0 -8.9129 9.4106 9.58e-01
4 -0.20 -0.05 4.4884 0.0 -3.8440 12.8208 2.91e-01
5 -0.20 0.00 9.7011 0.0 2.0345 17.3677 1.31e-02
...
404 0.20 0.15 6.0994 -2.0 -2.3321 14.5309 1.56e-01
405 0.20 0.20 8.0896 -2.0 -0.4954 16.6747 6.48e-02
```
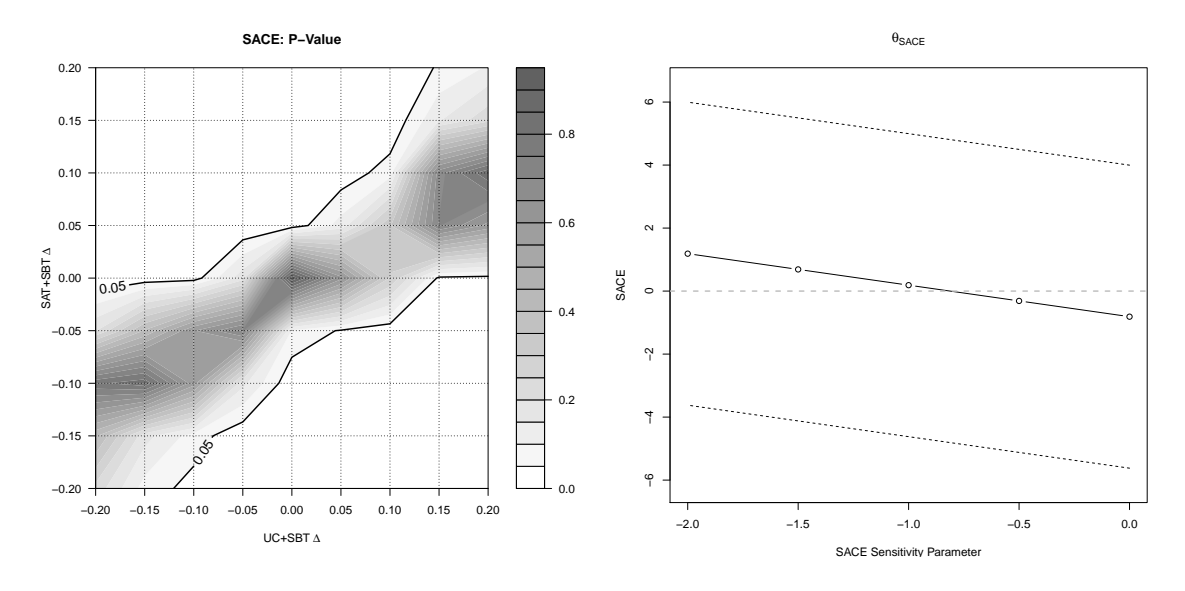

<span id="page-20-1"></span>Figure 11: SACE analysis results. The left panel is the contour plot of the *p* values (obtained by testing the null hypothesis of  $\theta_{SACE} = 0$ ) as a function of  $\Delta_0$  and  $\Delta_1$  for  $\Delta_{SACE} = -1$ . The right panel presents  $\theta_{SACE}$  with its 95% CIs as a function of  $\Delta_{SACE}$  for  $\Delta_0 = \Delta_1 = 0$ .

The idem package provides two different types of plots for visualizing the SACE analysis results. With by.sace = FALSE, the plot function generates the contour plots of  $p$  values and  $\theta_{SACE}$  for given  $\Delta_{SACE}$ . With by.sace = TRUE, the plot function of the summary results displays the estimates of and CIs for  $\theta_{SACE}$  for given imputation sensitivity parameters  $\Delta_0$ and  $\Delta_1$ . Figure [11](#page-20-1) presents the different types of plots.

```
R> plot(rst.sace, by.sace = FALSE, sace.delta = -1,
+ main = "SACE: P-Value")
R> plot(rst.sace, by.sace = TRUE, delta0 = 0, delta1 = 0,
    main = expression(theta[SACE]))
```
### **4. The** idem **GUI**

<span id="page-20-0"></span>The idem GUI is web-based and developed in R using the shiny [\(Chang, Cheng, Allaire, Xie,](#page-32-3) [and McPherson](#page-32-3) [2020\)](#page-32-3) web application framework. The GUI can be accessed within R using the function imShiny, which calls the runApp function in the R package shiny.

```
R> imShiny()
```
The idem GUI provides a series of tab panels which, from left to right, sequentially walk the user through the analysis. The panels are About, Upload Data, Model Specification, Data Exploration, Model Fitting, Configuration, Imputation and Report. The details of each tab panel are given as follows.

#### About **panel:**

The About panel serves as an introduction page for the software. The sections on this panel present the background information for idem and the purpose of the software. It also explains the basic steps to use the software.

#### Upload Data **panel:**

The Upload Data panel provides an interface for users to upload the data to be analyzed. The sections and items within each section on this panel include:

**•** Upload Data

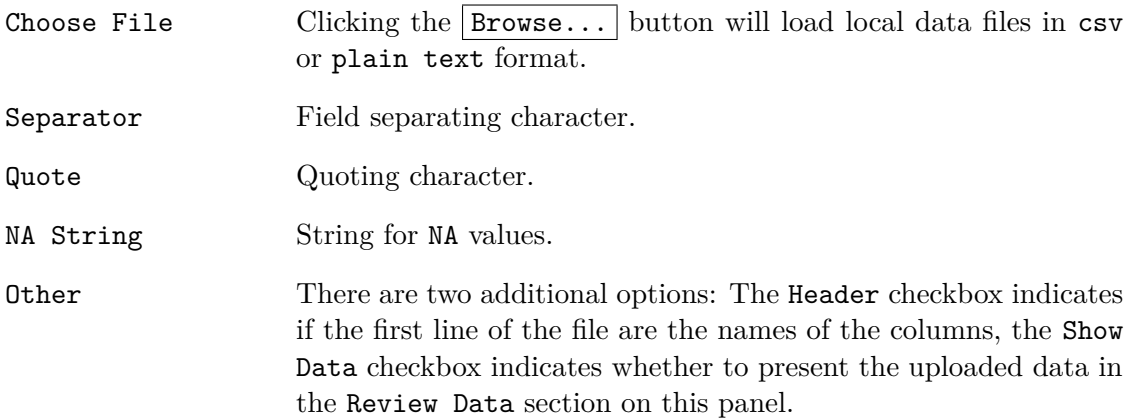

- **•** Try An Example Clicking the  $Try$  it button will load the example abc dataset.
- **•** Review Data Presents the uploaded dataset in a table view.

#### Model Specification **panel:**

The Model Specification panel is designed to specify the idem-parameters. This panel is only available after a dataset has been successfully uploaded. Items on this panel include:

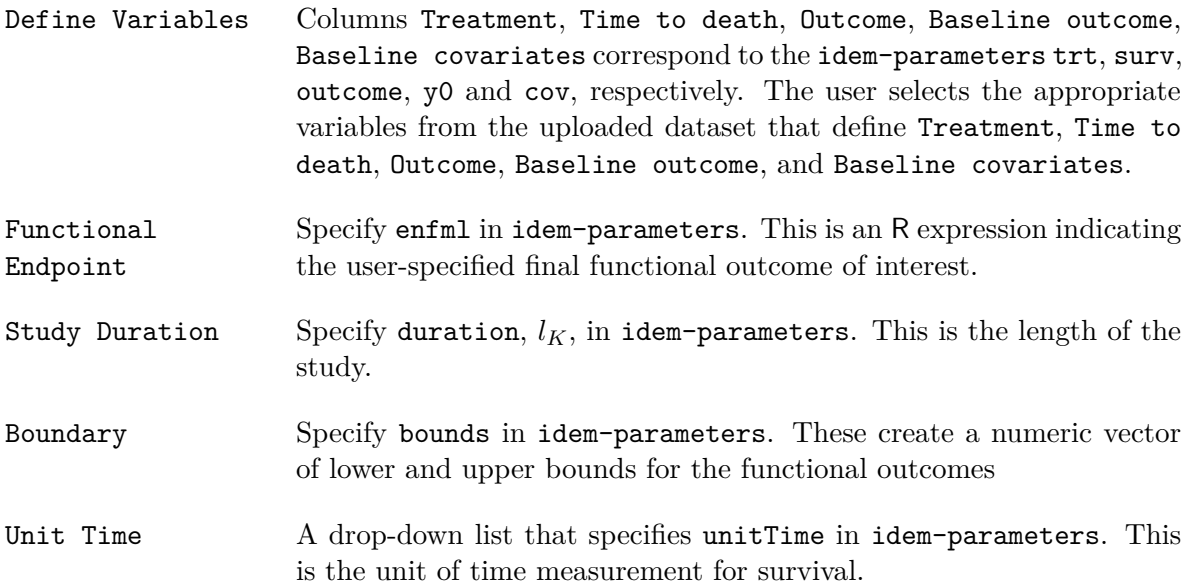

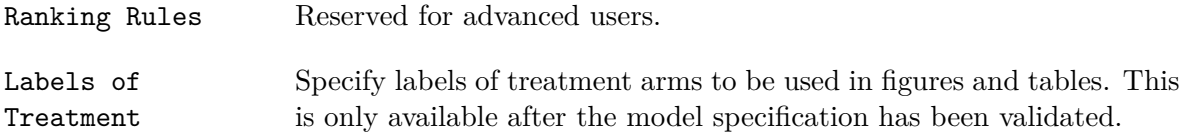

After the parameters are specified, click the  $\sqrt{\text{Validate Model}}$  button which calls the idem function imChkPars to check if there are any errors or inconsistencies in the specifications.

#### Data Exploration **panel:**

The Data Exploration panel provides summary tables and figures for the users to visualize the uploaded dataset including the missing data patterns survival status and functional outcomes among survivors. The items on this panel include:

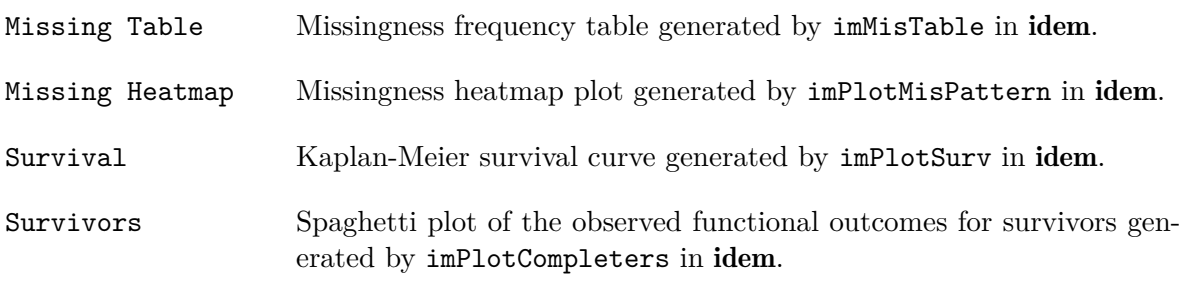

#### Model Fitting **panel:**

The Model Fitting panel provides R output and diagnostic plots for each component in the factorized joint distribution of the functional outcomes among survivors with no missing data (Equation [2\)](#page-3-1). The diagnostic plots include the Residuals vs. Fitted plot and the Normal Q-Q plot.

#### Configuration **panel:**

The Configuration panel sets the parameters for the multiple imputation and MCMC sampling. The sections and items within each section on this panel include:

**•** General Imputation Settings

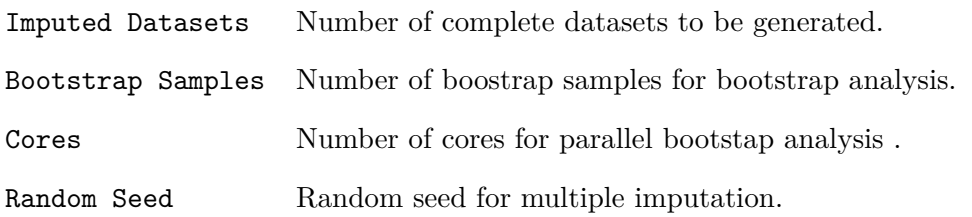

**•** MCMC Parameters

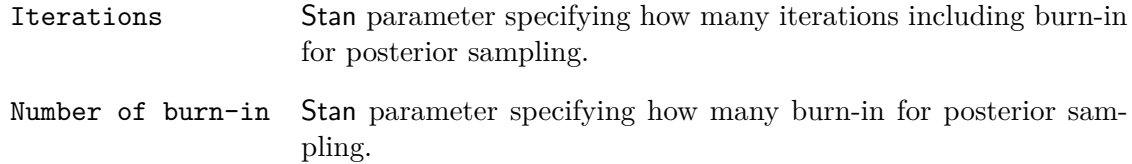

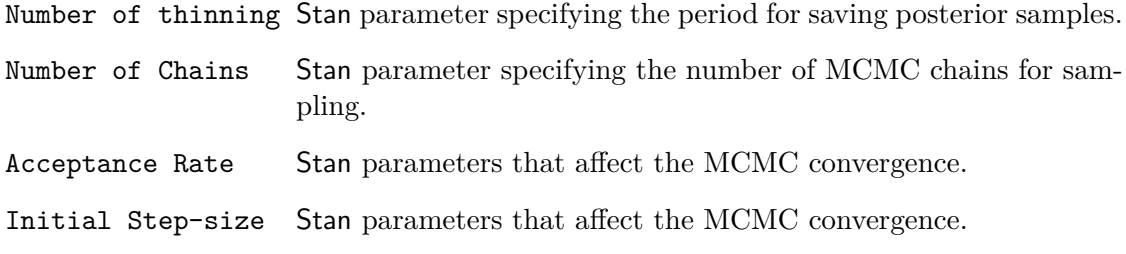

**•** Sensitivity Parameters And Additional Quantile Output

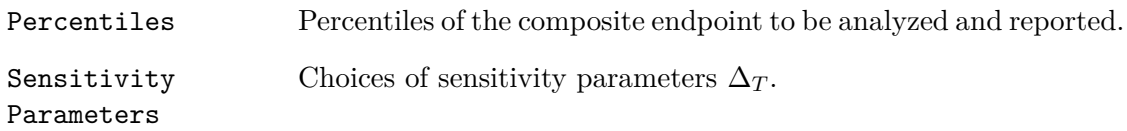

**•** Check Convergence

Clicking the Check Convergence button will randomly select a subject with at least one missing functional outcome, draw samples of the missing functional outcome(s) by MCMC sampling and present the trace plots of the Markov chains. The trace plots serve as a diagnostic tool for evaluating the mixing of the Markov chains in the imputation.

#### Imputation **panel:**

The Imputation panel conducts the imputation and bootstap analysis, presents the results and provides a link to download the imputed data. The sections and items within each section on this panel include:

**•** Benchmark Assumption Imputation

After clicking the Benchmark Assumption Imputation button, a progress bar will show up during the imputation. Once the imputation is finished, the following results are presented in this section:

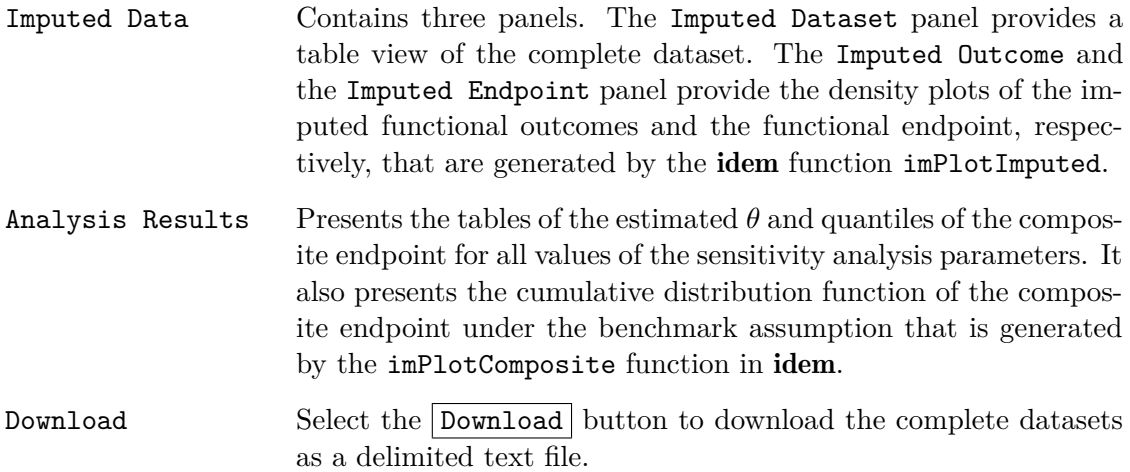

**•** Hypothesis Testing by Bootstrap Clicking the button Hypothesis Testing by Bootstrap will conduct the bootstrap analysis.

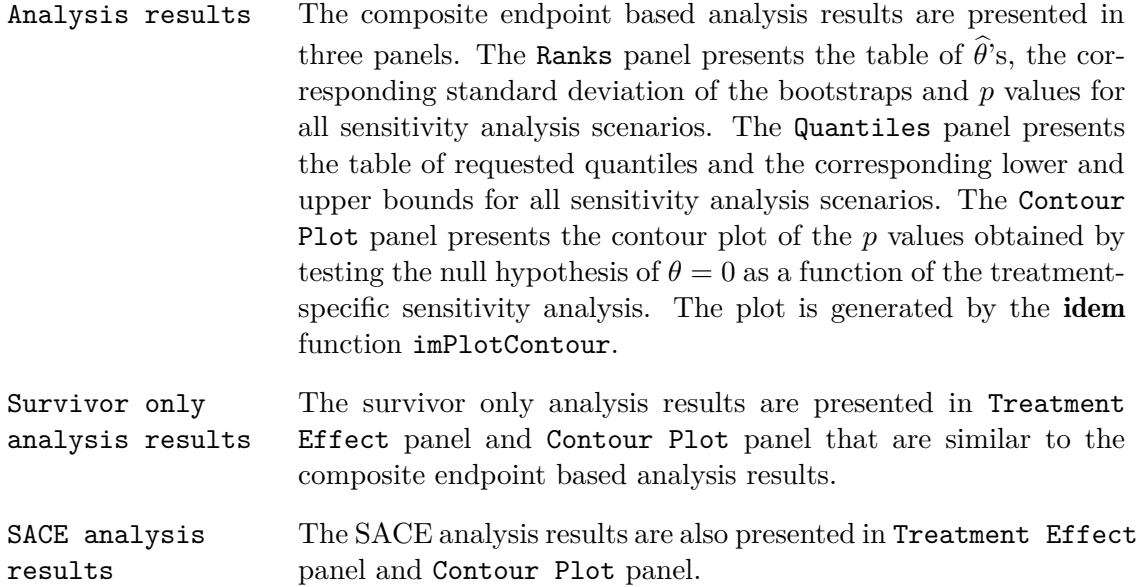

#### Report **panel:**

The Report panel provides a Download button for downloading the analysis results as a report. The available document formats for the report include PDF, HTML and Word.

#### **5. Demonstration of** idem **GUI**

<span id="page-24-0"></span>In this section, we demonstrate the idem GUI using the ABC trial data. The imputation incorporates patient age (AGE) as the baseline covariate. There is no  $Y_0$  and we set  $B_L = 0$ and  $B_U = 100$ . The variable TRT is 0 and 1 for the UC+SBT and the SAT+SBT arm, respectively. We specify the following models for  $\mu_{k,t}(\overline{Y}_k^{\dagger})$  $\mathcal{X}_{k-1}^{\prime}, X; \boldsymbol{\alpha}_{k,t})$ :

$$
\mu_{1,t}(X, \alpha_{1,t}) = \alpha_{1,t,1} + \alpha_{1,t,2} \text{AGE}
$$

$$
\mu_{2,t}(\overline{Y}_1^{\dagger}, X; \alpha_{2,t}) = \alpha_{2,t,1} + \alpha_{2,t,2} \text{AGE} + \alpha_{2,t,3} Y_1^{\dagger}.
$$

The entire analysis can be performed using the following steps:

*Step 1.* Upload the ABC data file to idem from the Upload Data panel (Figure [12\)](#page-25-0). One can also load the data from **idem** by clicking the  $Try$  it button.

*Step 2.* Specify the idem-parameters on the Model Specification panel (Figure [13\)](#page-25-1). Set the TRT column to be the Treatment, SURV column to be Time to Death, Y1 and Y2 columns to be Outcome and AGE column to be Baseline covariates. Specify the functional endpoint *Z* as Y2 and study duration to be 365 days. Set the boundaries of the cognition score (i.e., functional outcomes) to be (0*,* 100).

Click the Validate Model button to validate the model specification settings. If the result is *Model specification is valid*, specify the treatment labels to be UC+SBT and SAT+SBT, which will be used in figures and tables, and proceed to the next step (Figure [14\)](#page-26-0).

*Step 3.* In the Data Exploration panel, review the missing data pattern table (Figure [15\)](#page-26-1), the missing data pattern heatmap, the Kaplan-Meier survival curves (Figure [16\)](#page-27-0) and the

| $\bullet\bullet\bullet\iff\Box$                         |                     | ÷                                        | 127.0.0.1                                                                                                    | $\circ$      |                                                                                                    | ⋔  |
|---------------------------------------------------------|---------------------|------------------------------------------|----------------------------------------------------------------------------------------------------|--------------|----------------------------------------------------------------------------------------------------|----|
| <b>Composite Endpoint Death Truncated Data Analysis</b> |                     |                                          |                                                                                                    |              |                                                                                                    |    |
|                                                         |                     |                                          |                                                                                                    |              |                                                                                                    |    |
| Upload Data<br>About                                    | Model Specification | <b>Model Fitting</b><br>Data Exploration | Configuration<br>Imputation                                                                                                 | Report       |                                                                                                    |    |
| H.                                                      |                     |                                          | parameters. For shorter computation time, one may wish to decrease "Iterations" and "Thinning" under the "Imputation" tabl. |              | Please upload data file on this page. For an example of how to correctly specify an uploaded file, please see the previous tab. Right click, save as, to download an example file . Please see the previous tab for an example<br>perform a full data analysis using the example file. Note that the default settings on the "Upload", "Model Specification" and "Imputation" tabs are set such that the example analysis can be performed without changing any |    |
| <b>Upload Data</b>                                      |                     |                                          |                                                                                                    |              |                                                                                                    |    |
| Choose File                                             |                     | Separator                                | Ouate                                                                                                    | NA string    | Other                                                                                                    |    |
|                                                         |                     | C Comma                                  | <b>O</b> None                                                                                                    | $\circ$ .    | <b>2</b> Header                                                                                                    |    |
| No file selected<br>Browse                              |                     | C Semicolon                              | C Double Quote                                                                                                    | <b>O</b> NA  | Show Data                                                                                                    |    |
|                                                         |                     | <b>a</b> Tab                             | Single Quote                                                                                                    |              |                                                                                                    |    |
|                                                         |                     | C Space                                  |                                                                                                    |              |                                                                                                    |    |
| Try An Example                                          |                     |                                          |                                                                                                    |              |                                                                                                    |    |
| Try it                                                  |                     |                                          |                                                                                                    |              |                                                                                                    |    |
|                                                         |                     |                                          |                                                                                                    |              | Search:                                                                                                    |    |
|                                                         |                     | AGE                                      | TRT +                                                                                                    | SURV         | Y1                                                                                                    | Y2 |
|                                                         |                     | 59.63000107                              | $\,1$                                                                                                    | 999          |                                                                                                    |    |
|                                                         |                     | 66,88999939                              | $\mathbf{0}$                                                                                                    | 999          | 49                                                                                                    | 52 |
|                                                         |                     | 59,70000076                              | $\mathbf{1}$                                                                                                    | $\mathbf{1}$ |                                                                                                    |    |
|                                                         |                     | 81,41000366                              | $\mathbf{0}$                                                                                                    | 72           |                                                                                                    |    |
|                                                         |                     | 66.51999664                              | $\,1\,$                                                                                                    | 999          | 51                                                                                                    | 45 |
|                                                         |                     | 40.27000046                              | $\,0\,$                                                                                                    | 65           |                                                                                                    |    |
| <b>Review Data</b><br>Show $\boxed{50 \div}$ entries    |                     | 66,16000366                              | $\circ$                                                                                                    | 21           |                                                                                                    |    |

<span id="page-25-0"></span>Figure 12: Upload data.

| <b>Composite Endpoint Death Truncated Data Analysis</b> | $\langle \rangle$ 0 |                                                                                                    | ٠         |                                   |                                                                                                    | Q Search or enter website name<br>About Upload Data Model Specification Data Exploration Model Fitting Configuration Imputation                                              | Ò,<br>ŕħ<br>Report<br>Here we will define all the relevant variables for the analysis, specify the functional endpoint, provide ranking rules and set imputation boundaries for the functional outcome. After completing these three sections, pleas                                                                                                    |
|---------------------------------------------------------|---------------------|----------------------------------------------------------------------------------------------------|-----------|-----------------------------------|----------------------------------------------------------------------------------------------------|----------------------------------------------------------------------------------------------------|----------------------------------------------------------------------------------------------------|
| <b>Define Variables</b>                                 | Treatment           | Time to<br>death                                                                                                    | Outcome   | Baseline<br>outcome               | Baseline<br>covariates                                                                                                    | at the bottom of this page. Note that the ranking rules section default settings correspond to standard ranking assumptions.<br>lgnore                                       |                                                                                                    |
| AGE                                                     | $\Box$              | $\sim$                                                                                                    | $\sim$    | $\sim$                            | $\bullet$                                                                                                    | $\sim$                                                                                                    |                                                                                                    |
| TRT                                                     | $\bullet$           | $\sim$                                                                                                    | $\circ$   | $\circ$                           | $\Box$                                                                                                    | $\Box$                                                                                                    |                                                                                                    |
| <b>SURV</b>                                             | $\cap$              | $\bullet$                                                                                                    | $\sim$    | $\sim$                            | n.                                                                                                    | C.                                                                                                    |                                                                                                    |
| Y1                                                      | $\sim$              | $\sim$                                                                                                    | $\bullet$ | $\sim$                            | $\sim$                                                                                                    | $\sim$                                                                                                    |                                                                                                    |
| Y2                                                      | $\Omega$            | $\alpha$                                                                                                    | $\bullet$ | $\circ$                           | $\Omega$                                                                                                    | $\alpha$                                                                                                    |                                                                                                    |
| <b>Functional Endpoint</b><br>Y2<br>Y12-Y0)             |                     | Please specify the analysis endpoint; this may be the<br>functional outcome measured at a single time (e.g.<br>12-month outcome: Y12) or a function of the<br>functional outcome measured over time (e.g. change<br>in the outcome comparing 12-months to baseline: |           | <b>Study Duration</b><br>365<br>m | survival time longer than study duration are<br>survival is measured in weeks, and the study<br>concluded at 1 year post-randomization, the<br>duration would be 52) | ß.<br>Please specify the cut off of the study. Patients with<br>considered surviors. The study duration must be the<br>same as the unit of measurement for survival (e.g. if | Time Unit Of Survival/Duration<br>٠<br>Days                                                                                                    |
| Boundary                                                |                     | Please sepcify the lower and upper bound of the<br>functional outcomes for data transformation. Set to<br>avoid out of boundary imputations. Any imputed<br>endpoints that exceed the range specfied here will be                                                   |           | <b>Ranking Rules</b><br>m         | for subjects A and B, respectively.                                                                                                    |                                                                                                    | For each subject, the subject experiences death and we observe time to death, L, or the subject survives and we observe the functional outcome of interest, Z.<br>NOTE: Z may be a specific value of the functional outcome at a specified follow-up time.<br>Let T(A) and T(B) be the time to death that we may observe for subjects A and B, respectively. Let Z(A) and Z(B) be the functional outcome that we may observe |

<span id="page-25-1"></span>Figure 13: Model specification.

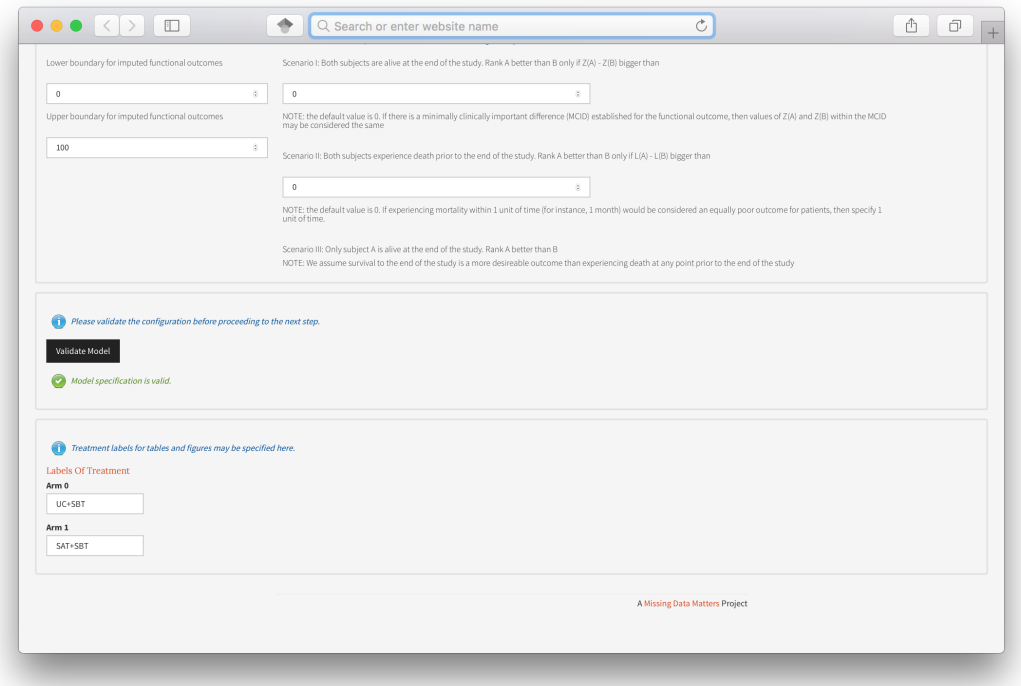

<span id="page-26-0"></span>Figure 14: Model specification.

| About            | <b>Upload Data</b>                             | Model Specification | Data Exploration                                               | <b>Model Fitting</b> |           | Configuration | Imputation | Report                                                                                                    |  |
|------------------|------------------------------------------------|---------------------|----------------------------------------------------------------|----------------------|-----------|---------------|------------|----------------------------------------------------------------------------------------------------|--|
| Survival         | <b>Missing Table</b><br><b>Missing Heatmap</b> | Œ                   | variables, but whom are missing all of the follow-up outcomes. |                      |           |               |            | The table below summarizes mortality and missing values of the functional outcome among survivors, separately by treatment group.<br>For the multiple imputation of the missing functional outcome among survivors, we define strata of survivors based on the missing data pattern observed. For<br>instance, we define strata S1 to be the subset of survivors who have complete follow-up (i.e. no missing values), strata S2 is the subset of survivors who have the<br>outcome measured at the first follow-up but who have missing values for the remainder of the study, etc. The final strata of subjects are those who have baseline |  |
| <b>Survivors</b> |                                                |                     |                                                                | Y1                   | <b>Y2</b> | UC.SBT        | SAT.SBT    |                                                                                                    |  |
|                  |                                                |                     |                                                                |                      |           | 58 (62%)      | 38 (41%)   |                                                                                                    |  |
|                  |                                                |                     |                                                                | Observed             | Observed  | 18 (19%)      | 32 (34%)   |                                                                                                    |  |
|                  |                                                |                     |                                                                | Observed             | Missing   | 8(9%)         | 8 (9%)     |                                                                                                    |  |
|                  |                                                |                     |                                                                | Missing              | Observed  | $1(1\%)$      | $0(0\%)$   |                                                                                                    |  |
|                  |                                                |                     |                                                                | Missing              | Missing   | $9(10\%)$     | 15 (16%)   |                                                                                                    |  |
|                  |                                                |                     |                                                                |                      |           | 94            | 93         |                                                                                                    |  |
|                  |                                                |                     |                                                                |                      |           |               |            |                                                                                                    |  |

<span id="page-26-1"></span>Figure 15: Data exploration: Missigness frequency table.

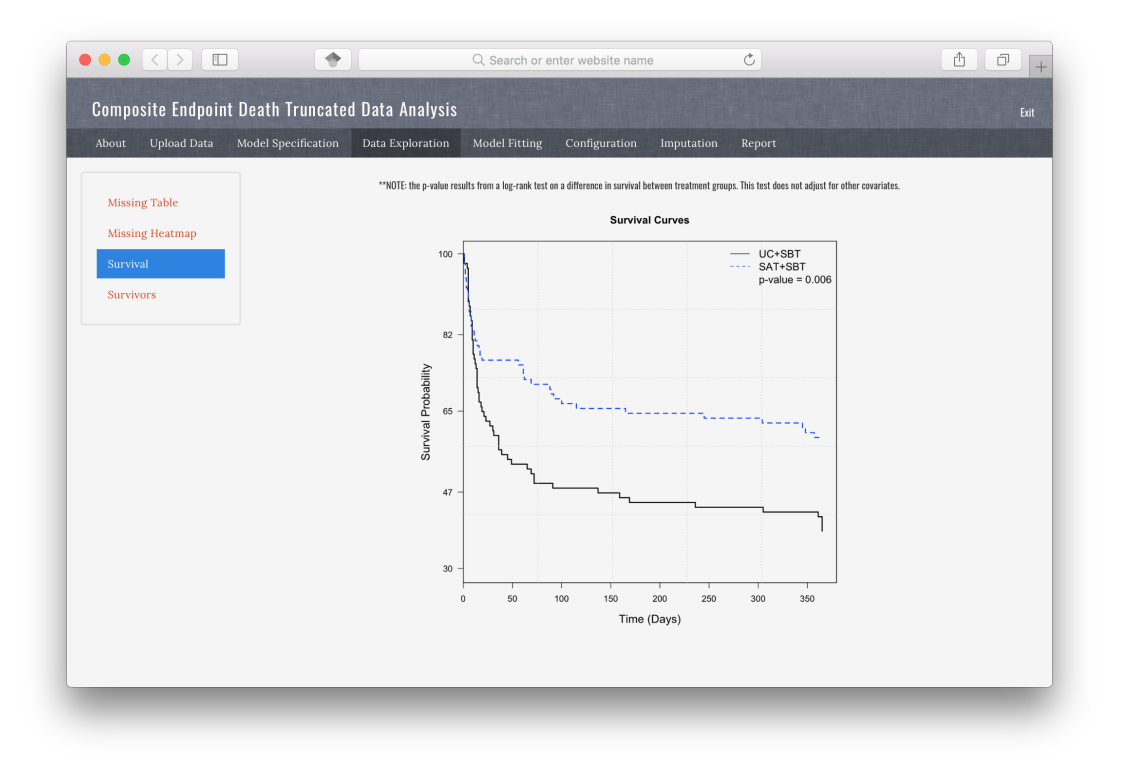

<span id="page-27-0"></span>Figure 16: Data exploration: Survival curves.

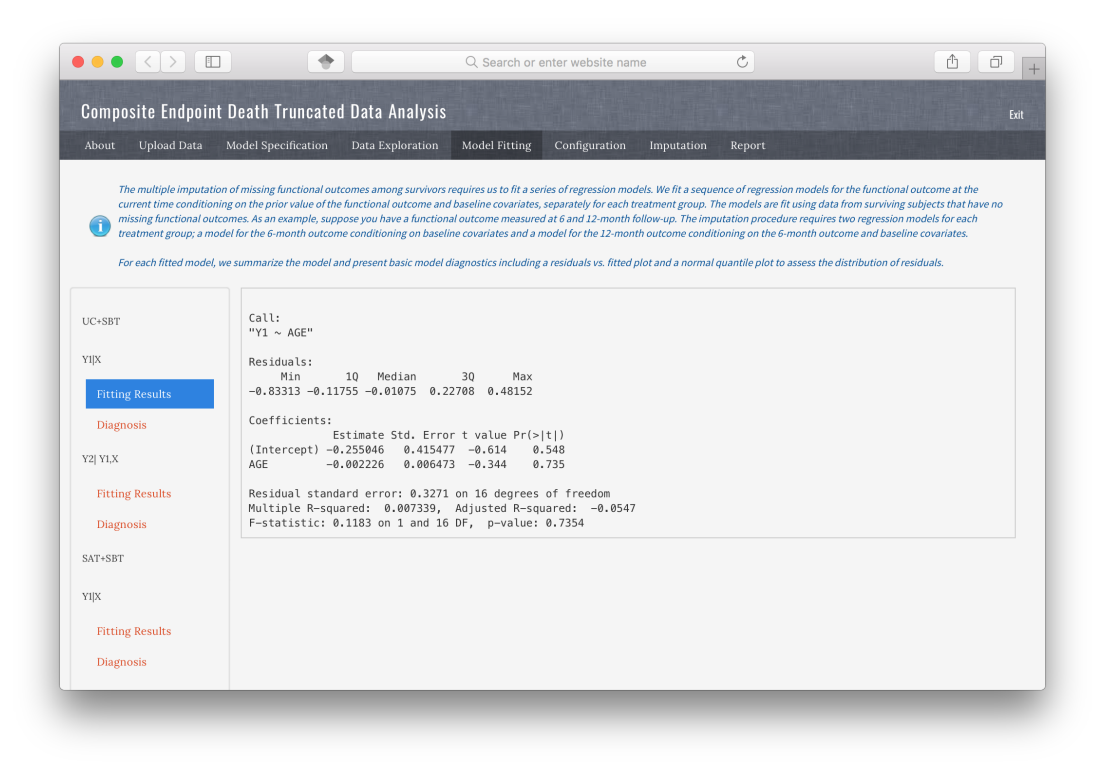

<span id="page-27-1"></span>Figure 17: Model fitting: Raw R output.

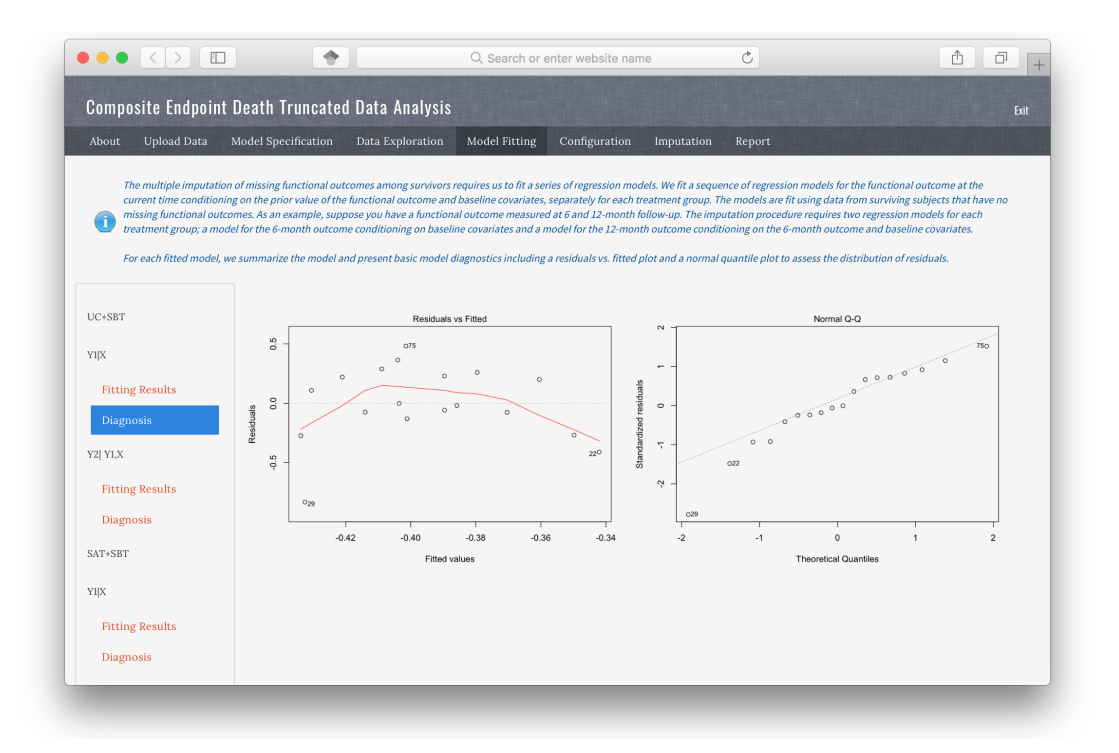

<span id="page-28-0"></span>Figure 18: Model fitting: Model fitting diagnostic plots.

spaghetti plot of the functional outcome among survivors. The results show that there is a difference between Kaplan-Meier survival functions for the two treatment arms (*p* value = 0*.*006).

*Step 4.* The model fitting results are presented on the Model Fitting panel (Figures [17](#page-27-1)[–18\)](#page-28-0). The residuals vs. fitted plot and the normal Q-Q plot of the model fitting results indicate that the normality assumption for the residuals may not hold.

*Step 5.* Move to the Configuration panel to specify imputation and bootstrap analysis parameters. Because of the concern about the normality assumption based on the model fitting results, specify the Normality assumption to be No. Specify the number of imputed datasets to be 5 and the number of bootstrap samples for the bootstrap analysis to be 100. Specify the sensitivity parameters to be −0*.*2*,* 0*,* 0*.*2. Choose 5 cores for bootstap parallel analysis (Figure [19\)](#page-29-0). Note that the number of cores available may be different depending on the available cores for the R process.

This panel provides a Check Convergence button to randomly select an individual with missing functional outcomes, conduct the imputation under the benchmark assumption for the individual and present the traceplot of the MCMC samples (Figure [20\)](#page-29-1). If there appears to be an issue with the convergence, the user should consider running a longer Markov chain and adjusting the target Metropolis acceptance rate or initial step-size. In our example, it can be seen that the MCMC chains are mixed well.

*Step 6.* On the Imputation panel, click the Benchmark Assumption Imputation button to conduct the imputation and the Hypothesis Testing by Bootstrap button to conduct the bootstrap analysis and draw inference. Selected results for the example are presented on Figures [21](#page-30-0) and [22.](#page-30-1) See Section [3.4](#page-15-0) for the explanation of the results.

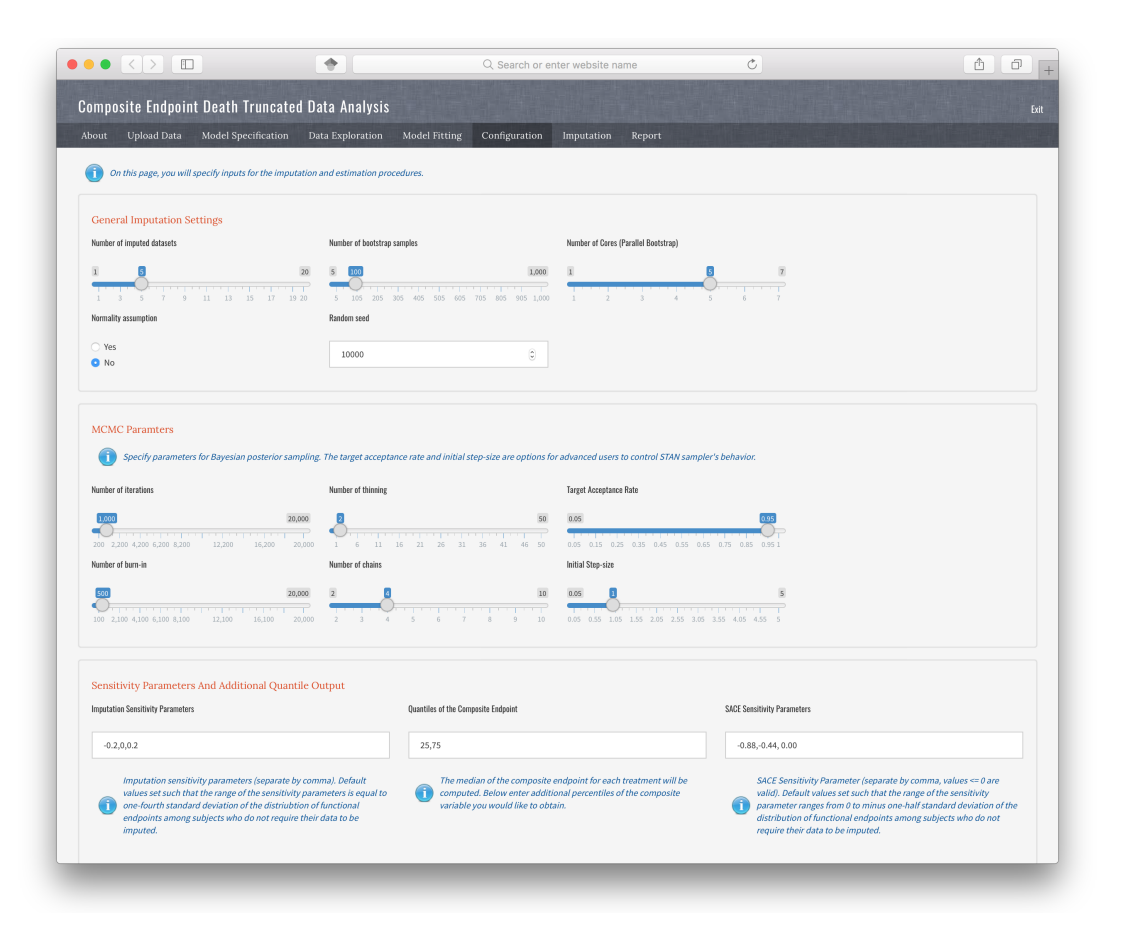

<span id="page-29-0"></span>Figure 19: Configuration: Parameter specification.

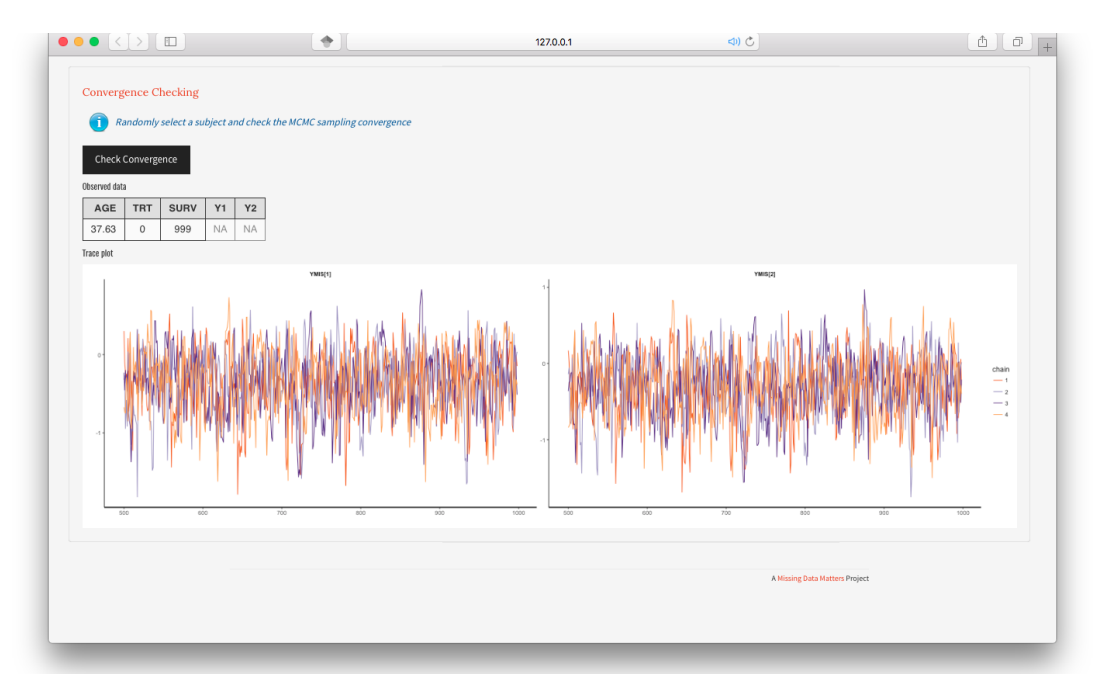

<span id="page-29-1"></span>Figure 20: Configuration: Convergence.

| $\bullet \bullet \bullet \langle . \rangle$ $\Box$      | ÷                | Q Search or enter website name                      |                                                             |                    |                                                                                                    | $\mathcal{C}$      | ô | ð<br>$+$ |
|---------------------------------------------------------|------------------|-----------------------------------------------------|-------------------------------------------------------------|--------------------|----------------------------------------------------------------------------------------------------|--------------------|---|----------|
| <b>Composite Endpoint Death Truncated Data Analysis</b> |                  |                                                     |                                                             |                    |                                                                                                    |                    |   | Exit     |
| About<br>Upload Data Model Specification                | Data Exploration | <b>Model Fitting</b><br>Configuration<br>Imputation | Report                                                      |                    |                                                                                                    |                    |   |          |
|                                                         |                  |                                                     |                                                             |                    |                                                                                                    |                    |   |          |
| <b>Benchmark Assumption Imputation</b>                  |                  |                                                     |                                                             |                    |                                                                                                    |                    |   |          |
| <b>Imputed Data</b>                                     |                  |                                                     |                                                             |                    | Table: Values of theta < 0 favor the                                                                              |                    |   |          |
| <b>Analysis Results</b>                                 |                  |                                                     |                                                             |                    | Intervention group. Note that Delta0<br>and Delta1 indicate the imputation<br>sensitivity parameters used for the |                    |   |          |
| Download                                                |                  |                                                     | respectively.                                               |                    | Control and Intervention groups,                                                                                  |                    |   |          |
|                                                         |                  |                                                     | Delta0                                                      | Delta1             | Theta                                                                                                    |                    |   |          |
|                                                         |                  |                                                     | $-0.20$<br>$\uparrow$                                       | $-0.20$            | $-0.17$                                                                                                    |                    |   |          |
|                                                         |                  |                                                     | $\boldsymbol{2}$<br>0.00<br>$\overline{\mathbf{3}}$<br>0.20 | $-0.20$<br>$-0.20$ | $-0.12$<br>$-0.09$                                                                                                |                    |   |          |
|                                                         |                  |                                                     | $\sqrt{4}$<br>$-0.20$                                       | 0.00               | $-0.25$                                                                                                    |                    |   |          |
|                                                         |                  |                                                     | $\mathbbm{5}$<br>0.00                                       | 0.00               | $-0.19$                                                                                                    |                    |   |          |
|                                                         |                  |                                                     | 0.20<br>6<br>$\overline{\phantom{a}}$<br>$-0.20$            | 0.20               | $-0.14$<br>0.00.<br>$-0.30$                                                                                       |                    |   |          |
|                                                         |                  |                                                     | $_{\rm 8}$<br>0.00                                          | 0.20               | $-0.25$                                                                                                    |                    |   |          |
|                                                         |                  |                                                     | $\,9$<br>0.20                                               | 0.20               | $-0.21$                                                                                                    |                    |   |          |
|                                                         |                  | Table: Quantiles of Compositve Variable.            |                                                             |                    |                                                                                                    |                    |   |          |
|                                                         |                  | Delta                                               | TRT                                                         | $\mathbf Q$        | QuantY                                                                                                    | QuantSurv          |   |          |
|                                                         |                  | $\ensuremath{\mathsf{3}}$<br>$-0.20$                | 0.00                                                        | 0.25               | NA                                                                                                    | 14.00              |   |          |
|                                                         |                  | $_{\rm 8}$<br>$-0.20$<br>13<br>$-0.20$              | 0.00<br>0.00                                                | 0.50<br>0.75       | NA<br>33.00                                                                                                    | 72.00<br>NA        |   |          |
|                                                         |                  | 18<br>$-0.20$                                       | 1.00                                                        | 0.25               | NA                                                                                                    | 61.00              |   |          |
|                                                         |                  | 23<br>$-0.20$                                       | 1.00                                                        | 0.50               | 16.34                                                                                                    | <b>NA</b>          |   |          |
|                                                         |                  | 28<br>$-0.20$<br>33<br>0.00                         | 1.00<br>0.00                                                | 0.75<br>0.25       | 39.00<br><b>NA</b>                                                                                                | <b>NA</b><br>14.00 |   |          |
|                                                         |                  | $38\,$<br>0.00                                      | 0.00                                                        | 0.50               | <b>NA</b>                                                                                                    | 72.00              |   |          |
|                                                         |                  | 43<br>0.00                                          | 0.00                                                        | 0.75               | 38.77                                                                                                    | <b>NA</b>          |   |          |
|                                                         |                  | 48<br>0.00                                          | 1.00                                                        | 0.25               | <b>NA</b>                                                                                                    | 61.00              |   |          |
|                                                         |                  | 53<br>0.00<br>58<br>0.00                            | 1.00<br>1.00                                                | 0.50<br>0.75       | 30.00<br>43.74                                                                                                    | NA<br><b>NA</b>    |   |          |
|                                                         |                  | 63<br>0.20                                          | 0.00                                                        | 0.25               | <b>NA</b>                                                                                                    | 14.00              |   |          |
|                                                         |                  | 68<br>0.20                                          | 0.00                                                        | 0.50               | <b>NA</b>                                                                                                    | 72.00              |   |          |
|                                                         |                  | 73<br>0.20                                          | 0.00                                                        | 0.75               | 41.00                                                                                                    | NA                 |   |          |

<span id="page-30-0"></span>Figure 21: Imputation results.

|                                        | ÷                  |                     | Q Search or enter website name                                                        |         |         |      |         | $\circ$ |                                                                            |  | $\hat{\mathbb{C}}$ |
|----------------------------------------|--------------------|---------------------|---------------------------------------------------------------------------------------|---------|---------|------|---------|---------|----------------------------------------------------------------------------|--|--------------------|
| <b>Hypothesis Testing by Bootstrap</b> |                    |                     |                                                                                       |         |         |      |         |         |                                                                            |  |                    |
|                                        |                    |                     |                                                                                       |         |         |      |         |         |                                                                            |  |                    |
| Analysis results                       | Quantiles<br>Ranks | <b>Contour Plot</b> |                                                                                       |         |         |      |         |         |                                                                            |  |                    |
| Survivor only analysis results         |                    |                     | sensitivity parameters used for the control and intervention groups,<br>respectively. |         |         |      |         |         | Table: Rank Statistic. Note that Delta0 and Delta1 indicate the imputation |  |                    |
| <b>SACE</b> analysis results           |                    |                     | Delta0                                                                                | Delta1  | Theta   | SD   | Q2.5    | Q97.5   | PValue                                                                     |  |                    |
|                                        |                    | $\overline{1}$      | $-0.20$                                                                               | $-0.20$ | $-0.17$ | 0.08 | $-0.32$ | $-0.02$ | 0.02                                                                       |  |                    |
|                                        |                    | $\overline{c}$      | 0.00                                                                                  | $-0.20$ | $-0.12$ | 0.08 | $-0.27$ | 0.03    | 0.12                                                                       |  |                    |
|                                        |                    | $\mathbf{3}$        | 0.20                                                                                  | $-0.20$ | $-0.09$ | 0.08 | $-0.24$ | 0.07    | 0.29                                                                       |  |                    |
|                                        |                    | $\overline{4}$      | $-0.20$                                                                               | 0.00    | $-0.25$ | 0.07 | $-0.39$ | $-0.11$ | 0.00                                                                       |  |                    |
|                                        |                    | $\,$ 5              | 0.00                                                                                  | 0.00    | $-0.19$ | 0.08 | $-0.34$ | $-0.04$ | 0.01                                                                       |  |                    |
|                                        |                    | $_{\rm 6}$          | 0.20                                                                                  | 0.00    | $-0.14$ | 0.08 | $-0.30$ | 0.01    | 0.07                                                                       |  |                    |
|                                        |                    | $\overline{7}$      | $-0.20$                                                                               | 0.20    | $-0.30$ | 0.07 | $-0.44$ | $-0.16$ | 0.00                                                                       |  |                    |
|                                        |                    | $^{8}$              | 0.00                                                                                  | 0.20    | $-0.25$ | 0.07 | $-0.39$ | $-0.11$ | 0.00                                                                       |  |                    |
|                                        |                    | $\overline{9}$      | 0.20                                                                                  | 0.20    | $-0.21$ | 0.08 | $-0.36$ | $-0.06$ | 0.01                                                                       |  |                    |
|                                        |                    |                     |                                                                                       |         |         |      |         |         |                                                                            |  |                    |
|                                        |                    |                     |                                                                                       |         |         |      |         |         |                                                                            |  |                    |
|                                        |                    |                     |                                                                                       |         |         |      |         |         |                                                                            |  |                    |
|                                        |                    |                     |                                                                                       |         |         |      |         |         |                                                                            |  |                    |
|                                        |                    |                     |                                                                                       |         |         |      |         |         |                                                                            |  |                    |
|                                        |                    |                     |                                                                                       |         |         |      |         |         |                                                                            |  |                    |

<span id="page-30-1"></span>Figure 22: Hypothesis analysis results.

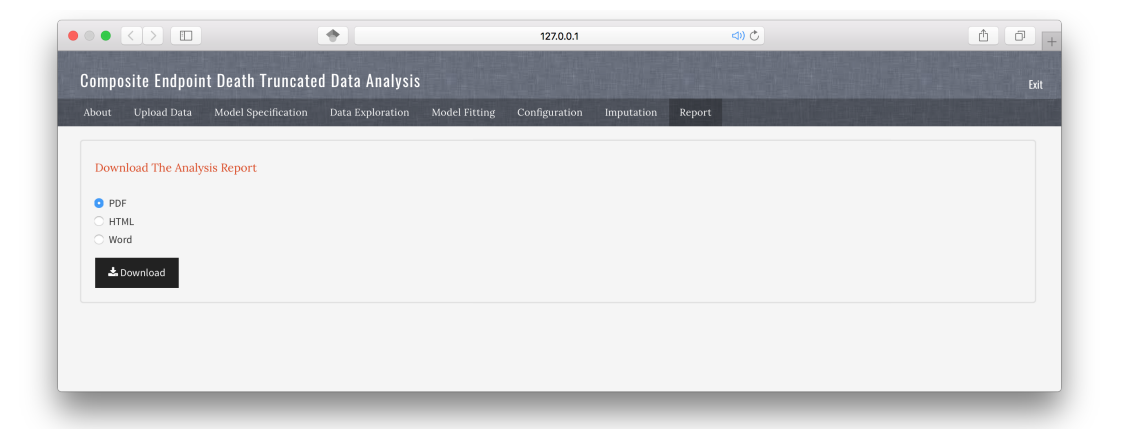

<span id="page-31-0"></span>Figure 23: Report panel.

### Composite Endpoint Analysis Report

Missing Data Matters  $2018 - 03 - 30$ 

Contents

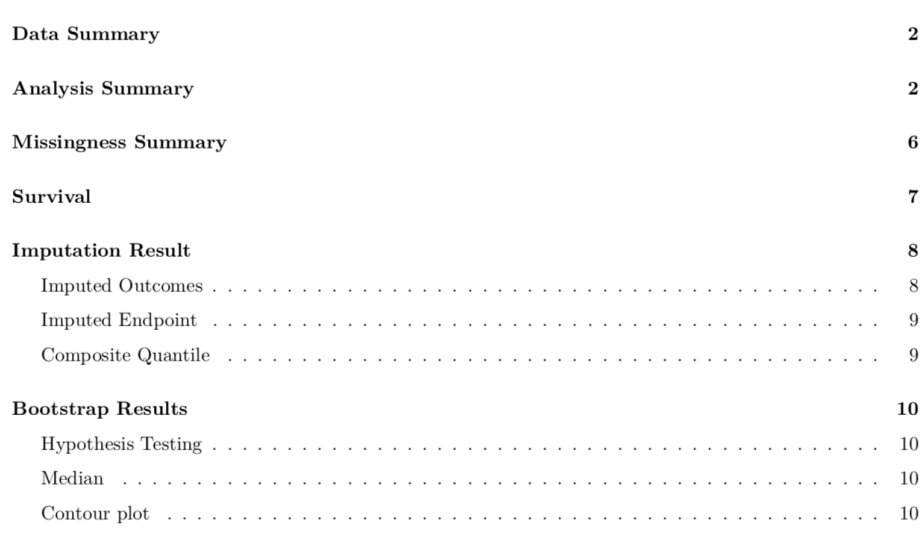

<span id="page-31-1"></span>Figure 24: Content page of a downloaded report.

*Step 7.* After conducting the analysis, choose to download a report as a PDF, HTML, or Word document from the Report panel (Figure [23\)](#page-31-0). The report contains sections for Data Summary, Analysis Summary, Missingness Summary, Imputation Results and Bootstrap Results. Figure [24](#page-31-1) shows the content page of report for the example. Note that generating the PDF version of the report requires a  $T_F X / T_F X$  installation.

#### **6. Conclusion**

<span id="page-32-2"></span>Missing data and data "truncated due to death" occur frequently in randomized clinical trials. [Wang](#page-34-0) *et al.* [\(2017\)](#page-34-0) proposed an approach that was based on the composite of mortality and the functional outcomes among survivors that accounts for both intermittent missing data and data "truncated due to death". Their proposal applied the complete case missing value constraints for missing data imputation and suggested a global sensitivity analysis framework to further assess the robustness of the findings.

In this paper, we introduce the R package idem that implements the proposed method in [Wang](#page-34-0) *et al.* [\(2017\)](#page-34-0). The idem package provides functions for users to visualize the missing data patterns, the observed functional outcomes among survivors and the survival curves for all randomized patients. The imputation functions in idem implement the imputation using the adaptive Hamiltonian Monte Carlo algorithm provided by rstan. The idem package also provides functions for conducting bootstrap analysis and drawing inference. In addition, the idem package also provides functions to evaluate the *survivors only* treatment effect and *survivor average causal effect* on the functional outcomes based on the same missing data imputation strategy proposed by [Wang](#page-34-0) *et al.* [\(2017\)](#page-34-0).

A unique feature of idem is that it provides a shiny-based graphical user interface for users to apply functions in idem in an interactive and user-friendly manner. With the GUI feature, idem can be used by not only statisticians but also analysts that are not familiar with the R environment.

#### **Acknowledgments**

The work was partially supported by contracts from FDA and PCORI, NIH grant number R24HL111895, NCI grant number CA183854 and the Cervical Cancer SPORE (NCI 1 P50 CA098252). This work used the Extreme Science and Engineering Discovery Environment (XSEDE; [Towns](#page-33-12) *et al.* [2014\)](#page-33-12), which is supported by National Science Foundation grant number ACI-1548562. We are also immensely grateful to the two anonymous reviewers for their insightful comments on an earlier version of the manuscript.

#### **References**

- <span id="page-32-1"></span>Carpenter B, Gelman A, Hoffman MD, Lee D, Goodrich B, Betancourt M, Brubaker M, Guo J, Li P, Riddell A (2017). "Stan: A Probabilistic Programming Language." *Journal of Statistical Software*, **76**(1), 1–32. [doi:10.18637/jss.v076.i01](https://doi.org/10.18637/jss.v076.i01).
- <span id="page-32-3"></span>Chang W, Cheng J, Allaire JJ, Xie Y, McPherson J (2020). shiny*: Web Application Framework for* R. R package version 1.4.0.2, URL [https://CRAN.R-project.org/package=](https://CRAN.R-project.org/package=shiny) [shiny](https://CRAN.R-project.org/package=shiny).
- <span id="page-32-0"></span>Chen YHJ, Gould AL, Nessly ML (2005). "Treatment Comparisons for a Partially Categorical Outcome Applied to a Biomarker With Assay Limit." *Statistics in Medicine*, **24**(2), 211– 228. [doi:10.1002/sim.1833](https://doi.org/10.1002/sim.1833).
- <span id="page-33-5"></span>Chiba Y, VanderWeele TJ (2011). "A Simple Method for Principal Strata Effects When the Outcome Has Been Truncated Due to Death." *American Journal of Epidemiology*, **173**(7), 745–751. [doi:10.1093/aje/kwq418](https://doi.org/10.1093/aje/kwq418).
- <span id="page-33-0"></span>Diehr P, Patrick DL, Spertus J, Kiefe CI, Donell M, Fihn SD (2001). "Transforming Self-Rated Health and the SF-36 Scales to Include Death to Improve Interpretability." *Medical Care*, **39**(7), 670–680. [doi:10.1097/00005650-200107000-00004](https://doi.org/10.1097/00005650-200107000-00004).
- <span id="page-33-8"></span>Dupont C, Shepherd B (2014). sensitivityPStrat*: Principal Stratification Sensitivity Analysis Functions*. R package version 1.0-6, URL [https://CRAN.R-project.org/package=](https://CRAN.R-project.org/package=sensitivityPStrat) [sensitivityPStrat](https://CRAN.R-project.org/package=sensitivityPStrat).
- <span id="page-33-9"></span>Frangakis CE, Rubin DB (2002). "Principal Stratification in Causal Inference." *Biometrics*, **58**(1), 21–29. [doi:10.1111/j.0006-341x.2002.00021.x](https://doi.org/10.1111/j.0006-341x.2002.00021.x).
- <span id="page-33-11"></span>Girard TD, Kress JP, Fuchs BD, Thomason JWW, Schweickert WD, Pun BT, Taichman DB, Dunn JG, Pohlman AS, Kinniry PA, Jackson JC, Canonico AE, Light RW, Shintani AK, Thompson JL, Gordon SM, Hall JB, Dittus RS, Bernard GR, Ely EW (2008). "Efficacy and Safety of a Paired Sedation and Ventilator Weaning Protocol For Mechanically Ventilated Patients in Intensive Care (Awakening and Breathing Controlled Trial): A Randomised Controlled Trial." *Lancet*, **371**(9607), 126–134. [doi:10.1016/S0140-6736\(08\)60105-1](https://doi.org/10.1016/S0140-6736(08)60105-1).
- <span id="page-33-10"></span>Hayden D, Pauler DK, Schoenfeld D (2005). "An Estimator for Treatment Comparisons Among Survivors in Randomized Trials." *Biometrics*, **61**(1), 305–310. [doi:10.1111/j.](https://doi.org/10.1111/j.0006-341x.2005.030227.x) [0006-341x.2005.030227.x](https://doi.org/10.1111/j.0006-341x.2005.030227.x).
- <span id="page-33-1"></span>Lachin JM (1999). "Worst-Rank Score Analysis with Informatively Missing Observations in Clinical Trials." *Controlled Clinical Trials*, **20**(5), 408–422. [doi:10.1016/s0197-2456\(99\)](https://doi.org/10.1016/s0197-2456(99)00022-7) [00022-7](https://doi.org/10.1016/s0197-2456(99)00022-7).
- <span id="page-33-2"></span>Little RJA (1993). "Pattern-Mixture Models for Multivariate Incomplete Data." *Journal of the American Statistical Association*, **88**(421), 125–134. [doi:10.1080/01621459.1993.](https://doi.org/10.1080/01621459.1993.10594302) [10594302](https://doi.org/10.1080/01621459.1993.10594302).
- <span id="page-33-3"></span>R Core Team (2020). R*: A Language and Environment for Statistical Computing*. R Foundation for Statistical Computing, Vienna, Austria. URL <https://www.R-project.org/>.
- <span id="page-33-6"></span>Rizopoulos D (2010). "JM: An R Package for the Joint Modelling of Longitudinal and Timeto-Event Data." *Journal of Statistical Software*, **35**(9), 1–33. [doi:10.18637/jss.v035.i09](https://doi.org/10.18637/jss.v035.i09).
- <span id="page-33-7"></span>Rizopoulos D (2016). "The R Package JMbayes for Fitting Joint Models for Longitudinal and Time-to-Event Data Using MCMC." *Journal of Statistical Software*, **72**(7), 1–46. [doi:](https://doi.org/10.18637/jss.v072.i07) [10.18637/jss.v072.i07](https://doi.org/10.18637/jss.v072.i07).
- <span id="page-33-12"></span>Towns J, Cockerill T, Dahan M, Foster I, Gaither K, Grimshaw A, Hazlewood V, Lathrop S, Lifka D, Peterson GD, Roskies R, Scott JR, Wilkins-Diehr N (2014). "XSEDE: Accelerating Scientific Discovery." *Computing in Science & Engineering*, **16**(5), 62–74. [doi:10.1109/](https://doi.org/10.1109/mcse.2014.80) [mcse.2014.80](https://doi.org/10.1109/mcse.2014.80).
- <span id="page-33-4"></span>Wang C, Leroux A, Colantuoni E, Scharfstein DO (2020). idem*: Inference in Randomized Controlled Trials with Death and Missingness*. R package version 5.0, URL [https://CRAN.](https://CRAN.R-project.org/package=idem) [R-project.org/package=idem](https://CRAN.R-project.org/package=idem).

<span id="page-34-0"></span>Wang C, Scharfstein DO, Colantuoni E, Girard TD, Yan Y (2017). "Inference in Randomized Trials with Death and Missingness." *Biometrics*, **73**(2), 431–440. [doi:10.1111/biom.](https://doi.org/10.1111/biom.12594) [12594](https://doi.org/10.1111/biom.12594).

#### **Affiliation:**

Chenguang Wang Division of Biostatistics and Bioinformatics Sidney Kimmel Comprehensive Cancer Center Johns Hopkins University 550 N. Broadway Suite 1103 Baltimore MD, 21205, United States of America Email: [cwang68@jhmi.edu](mailto:cwang68@jhmi.edu)

Elizabeth Colantuoni, Andrew Leroux, Daniel O. Scharfstein Department of Biostatistics Johns Hopkins Bloomberg School of Public Health 615 North Wolfe Street Baltimore MD, 21205, United States of America Email: [ejohnso2@jhmi.edu](mailto:ejohnso2@jhmi.edu), [aleroux2@jhu.edu](mailto:aleroux2@jhu.edu), [dscharf@jhu.edu](mailto:dscharf@jhu.edu)

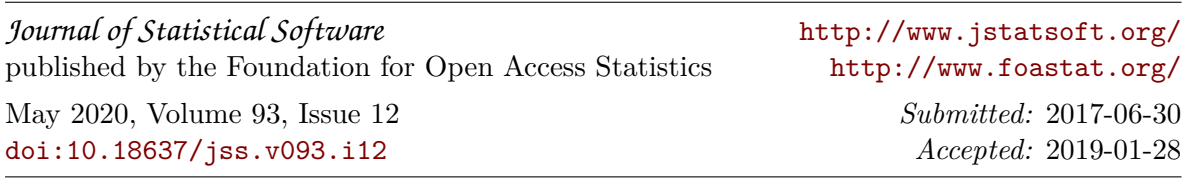